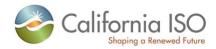

# SIBR Interface Specification for Bidding Services

(Business Rules v 4.9(LESR) or later)
Version: 8

**December 8, 2011** 

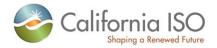

# **Revision History**

| Date       | Version | Ву        | Description                                                                                                    |
|------------|---------|-----------|----------------------------------------------------------------------------------------------------|
| 12/08/2011 | 8       | WT/       | Update Clean Bid, Bid Results, and Raw Bid for<br>new element to show the Charge Limit<br>Component. Removed deprecated services for<br>CleanBid,BidResults, and RawBid. |
| 7/1/2011   | 7       | WT/       | Update Clean Bid and Bid Results for new element to show the Open Tie Status. Removed deprecated services for CleanBid and BidResults.                                   |
| 2/1/2011   | 6.2     | WT/       | Update to bidCreditStatus pg. 96.                                                                                                    |
| 6/11/2010  | 6.1     | WT/       | Update to bidStatus and bidCreditStatus pg. 96.                                                                                                    |
| 3/25/2010  | 6       | WT/       | DRAFT version for the CB related web services.                                                                                                    |
| 3/1/2010   | 5       | WT/       | DRAFT version for the MSG related web services.                                                                                                    |
| 2/19/2010  | 4       | WT/       | Updated to include all supported versions of the web services related to SIBR. (Go-live and SCP)                                                                         |
| 9/22/09    | 3.2     | WT/       | This is Final, changed from DRAFT state.                                                                                                    |
| 9/22/09    | 3.1     | WT/       | Modified Namespace for RawBidSet, BidResults, and CleanBidSet XSD and associated WSDLs                                                                                   |
|            |         |           | (versioning in namespace)                                                                                                    |
| 9/14/09    | 3       | WT/       | New Namespace for RawBidSet, BidResults, and CleanBidSet XSD and associated WSDLs                                                                                        |
|            |         |           | Added Capacity Limit, and Capacity Limit Ind                                                                                                    |
| 10/14/08   | 2.3     | WT/       | New Namespace for RawBidSet, BidResults, and CleanBidSet XSD and associated WSDLs                                                                                        |
|            |         |           | Added Bid Status' "S" and "SO"                                                                                                    |
| 10/1/08    | 2.2     | WT/<br>DC | New Namespace for RawBidSet, BidResults, and CleanBidSet XSD and associated WSDLs                                                                                        |
|            |         |           | Enumeration added for 'RMT' ReferenceType                                                                                                    |
|            |         |           | Removed ETP/TOP SelfSchedule Types                                                                                                    |

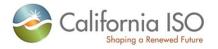

|         |       |           | Updated Contingency Flag Element Description                                                                                                    |
|---------|-------|-----------|----------------------------------------------------------------------------------------------------|
| 9/11/08 | 2.1.1 | WT/<br>DC | Updates to the Element tables associated with the RawBidSet.                                                                                                    |
|         |       |           | Bid Limit notation added for the SIBR application, not specific to any XSD limit.                                                                                                    |
|         |       |           | BidResults.xsd [Added escape character to pattern for BidPriceCurve/CurveSchedData/y1AxisData                                                                                                    |
| 9/11/08 | 2.1.2 | WT        | Updated namespace for retrieveCurrentBidResults.wsdl and retrieveCleanBidSet.wsdl                                                                                                    |
| 8/19/08 | 2.1   | WT        | Update to: (these can only be used with SIBR BR set 3.9.14.3 or higher ( SIBR CR4+ release)                                                                                                    |
|         |       |           | submitRawBidSet.wsdl                                                                                                    |
|         |       |           | RawBidSet.xsd                                                                                                    |
|         |       |           | retrieveCurrentBidResults.wsdl                                                                                                    |
|         |       |           | retrieveCurrentBidResults_DocAttach.wsdl                                                                                                    |
|         |       |           | RequestBidResults.xsd                                                                                                    |
|         |       |           | BidResults.xsd                                                                                                    |
|         |       |           | retrieveCleanBidSet.wsdl                                                                                                    |
|         |       |           | retrieveCleanBidSetDocAttach.wsdl                                                                                                    |
|         |       |           | RequestCleanBidSet.xsd                                                                                                    |
|         |       |           | CleanBidSet.xsd                                                                                                    |
|         |       |           | Element data and example xml files updated with new versions.                                                                                                    |
|         |       |           | All xml examples for bid submission and retrieves will<br>be placed into a reference file separate from this<br>specification. It will be enhanced to include more<br>examples and specific products in relation to schedule<br>types. |
| 4/2/08  | 1.9.2 | WT        | Update to Submit Raw Bid Set Element table, Example RawBidSet.xml files, WSDL retrieveCleanBidSet.wsdl, RequestCleanBidSet.xsd, CleanBidSet,xsd, Example CleanBidSet.xml, Example BidResults.xml                                       |
| 2/29/08 | 1.9.1 | WT        | Added comment to "IFM" Self-Sched Type in the CleanBidSet.xsd for internal use SIBR -> RTM                                                                                                    |
| 1/25/08 | 1.9   | WT        | Added Section 1.3 for Release notes for xsd wsdl changes                                                                                                    |

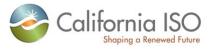

|          |     |          | Updated BidResults.xsd, RawBidSet.xsd, CleanBidSet.xsd,                                                     |
|----------|-----|----------|----------------------------------------------------------------------------------------------------|
| 11/20/07 | 1.8 | WT       | Updated for IMS Update 2, WSDL and XSD changes.                                                             |
| 10/18/07 | 1.7 | WT       | This version provided for IMS R3 Update 1 posting. SIBR BR (3.9.11.5)                                       |
| 9/28/07  | 1.6 | WT       | Updated date formats in examples for RTM and GMT offsets that were not correct.                             |
| 8/29/07  | 1.5 | WT       | Updated LOF, LFD/U information in examples                                                                  |
| 7/20/07  | 1.4 | WT       | Added some clarity to bidding ProdType – SSType, and RetrieveCleanBid, RetrieveCurrentBidResult Web service |
| 2/23/07  | 1.3 | WT       | Updated for Release 5 WSDLs and XSDs (see Appendix – Changes to XSD Files – ver 1.3)                        |
| 12/20/06 | 1.2 | DC       | Updated for Release 4 WSDLs and XSDs (see Appendix - Changes to XSD Files – ver 1.2)                        |
| 6/30/06  | 1.1 | PM<br>VM | Updated for Release 3 WSDLs and XSDs (see Appendix – Changes to XSD Files – ver 1.1).                       |
| 5/31/06  | 1.0 | РМ       | 1 <sup>st</sup> released version.                                                                           |

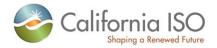

# **TABLE OF CONTENTS**

| 1 | Introdu                      | uction                                                                                         | 8  |  |  |  |
|---|------------------------------|------------------------------------------------------------------------------------------------|----|--|--|--|
| • | I.1 Purpos                   | se                                                                                             | 8  |  |  |  |
| • | I.2 Contac                   | ct Information                                                                                 | 8  |  |  |  |
| • | I.3 Releas                   | se Notes for Bidding Services version 8                                                        | 8  |  |  |  |
| • | I.4 Names                    | space Matrix for Physical Bids                                                                 | 9  |  |  |  |
| • | I.5 Names                    | space Matrix for Convergence Bids (CB)                                                         | 11 |  |  |  |
| • | I.6 SIBR E                   | End Points                                                                                     | 11 |  |  |  |
| • | I.7 Relate                   | d Documents                                                                                    | 12 |  |  |  |
| 2 | Submi                        | t Raw Bid (includes CB)                                                                        | 14 |  |  |  |
| 2 | 2.1 Busine                   | ess Scenario                                                                                   | 14 |  |  |  |
| 2 | 2.2 Service                  | e Level Agreement                                                                              | 15 |  |  |  |
| 2 | 2.3 Use M                    | odel                                                                                           | 15 |  |  |  |
| 2 | 2.4 Operat                   | tion Details                                                                                   | 16 |  |  |  |
| 2 | 2.5 WSDL                     | (submitRawBidSet_v20091101.wsdl) (MSG)                                                         | 18 |  |  |  |
| 2 | 2.6 WSDL                     | (submitRawBidSet_v20120401.wsdl) (LESR)                                                        | 18 |  |  |  |
| 2 | 2.7 WSDL                     | (submitCBRawBidSet.wsdl) (CB)                                                                  | 18 |  |  |  |
| 2 | 2.8 Standa                   | ard Attachment Information                                                                     | 18 |  |  |  |
|   | 2.8.1                        | Element table                                                                                  | 18 |  |  |  |
|   | 2.8.2                        | Schema (StandardAttachmentInfor.xsd)                                                           | 19 |  |  |  |
|   | 2.8.3                        | Example XML File (StandardAttachmentInfor.xml)                                                 | 19 |  |  |  |
| 2 | 2.9 Submi                    | tRawBidSet                                                                                     | 20 |  |  |  |
|   | 2.9.1<br>Data De             | Element Table (v20091101 and v20120401 elements are Noted in the Element are scription column) |    |  |  |  |
| 2 | 2.10 Subm                    | nit CB RawBidSet                                                                               | 30 |  |  |  |
|   | 2.10.1                       | Element Table                                                                                  | 30 |  |  |  |
|   | 2.10.2                       | DateTime Data Type Format                                                                      | 32 |  |  |  |
|   | 2.10.3                       | Bidding Product Type with Self Schedule Type                                                   | 33 |  |  |  |
|   | 2.10.4                       | Schema (RawBidSet_vxxxxxx)                                                                     | 33 |  |  |  |
|   | 2.10.5                       | Schema (CB_RawBidSet_v20100301.xsd) (CB)                                                       | 34 |  |  |  |
| 2 | 2.11 Raw                     | Bid Set Response                                                                               | 34 |  |  |  |
|   | 2.11.1                       | Element Table                                                                                  | 34 |  |  |  |
| 2 | 2.12 CB Raw Bid Set Response |                                                                                                |    |  |  |  |
|   | 2.12.1                       | Element Table                                                                                  | 35 |  |  |  |

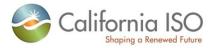

| 2.12.2      | Schema (SubmitStandardOutput.xsd)                                                                                                    | 35                                                                                                    |
|-------------|----------------------------------------------------------------------------------------------------|----------------------------------------------------------------------------------------------------|
| 2.12.3      | Schema (SubmitStandardOutput_v20100301.xsd)                                                                                                    | 36                                                                                                    |
| 2.13 Fault  | Return (also the same for CB)                                                                                                    | 36                                                                                                    |
| 2.13.1      | Element Table                                                                                                    | 36                                                                                                    |
| 2.13.2      | Schema (StandardOutput.xsd) (also the same for CB)                                                                                                    | 37                                                                                                    |
| Submi       | t Bid Action (includes CB Bid Action)                                                                                                    | 37                                                                                                    |
| 3.1 Busine  | ess Scenario                                                                                                    | 37                                                                                                    |
| 3.2 Service | e Level Agreement                                                                                                    | 38                                                                                                    |
| 3.3 Use M   | odel                                                                                                    | 38                                                                                                    |
| 3.4 Operat  | tion Details                                                                                                    | 39                                                                                                    |
| 3.5 WSDL    | (submitBidAction.wsdl)                                                                                                    | 41                                                                                                    |
| 3.6 WSDL    | (submitCBBidAction.wsdl)                                                                                                    | 41                                                                                                    |
| 3.7 Submi   | t Bid Action                                                                                                    | 41                                                                                                    |
| 3.7.1       | Element Table                                                                                                    | 41                                                                                                    |
| 3.8 Submi   | t CB Bid Action                                                                                                    | 42                                                                                                    |
| 3.8.1       | Element Table                                                                                                    | 42                                                                                                    |
| 3.8.2       | Schema (BidAction.xsd)                                                                                                    | 42                                                                                                    |
| 3.8.3       | Schema (CBBidAction.xsd)                                                                                                    | 42                                                                                                    |
| 3.9 BidAct  | ion Response                                                                                                    | 43                                                                                                    |
| 3.10 CBBi   | dAction Response                                                                                                    | 43                                                                                                    |
|             |                                                                                                    |                                                                                                    |
| 3.12 CBFa   | ault Return                                                                                                    | 43                                                                                                    |
| etrieve C   | Clean Bid Set (includes CB )                                                                                                    | 44                                                                                                    |
| 3.13 Busin  | ness Scenario                                                                                                    | 44                                                                                                    |
| 3.14 Servi  | ce Level Agreement                                                                                                    | 45                                                                                                    |
| 3.15 Use N  | Model                                                                                                    | 46                                                                                                    |
| 3.16 Opera  | ation Details                                                                                                    | 46                                                                                                    |
| 3.17 WSD    | L (retrieveCleanBidSet_v20120401.wsdl)                                                                                                    | 48                                                                                                    |
| 3.18 WSD    | L (retrieveCleanBidSet_v20111001.wsdl)                                                                                                    | 48                                                                                                    |
| 3.19 WSD    | L (retrieveCBCleanBidSet_v20100301.wsdl)                                                                                                    | 48                                                                                                    |
| 3.20 Clear  | n Bid Set Request                                                                                                    | 48                                                                                                    |
| 3.20.1      | Element Table                                                                                                    | 48                                                                                                    |
| 3.21 CBCI   | ean Bid Set Request                                                                                                    | 49                                                                                                    |
| 3.21.1      | Element Table                                                                                                    | 49                                                                                                    |
| 3.21.2      | Schema (RequestCleanBidSet.xsd)                                                                                                    | 50                                                                                                    |
| 3.21.3      | Schema (RequestCBCleanBidSet.xsd)                                                                                                    | 50                                                                                                    |
|             | 2.12.3 2.13 Fault 2.13.1 2.13.2 Submir 3.1 Busine 3.2 Service 3.3 Use M 3.4 Opera 3.5 WSDL 3.7 Submi 3.7.1 3.8 Submi 3.7.1 3.8 Submi 3.8.2 3.8.3 3.9 BidAct 3.10 CBBi 3.11 Fault 3.12 CBFa etrieve ( 3.13 Busin 3.14 Servi 3.15 Use M 3.16 Opera 3.17 WSD 3.18 WSD 3.19 WSD 3.20 Clear 3.20.1 3.21 CBCI 3.21.1 3.21.2 | 2.12.3 Schema (SubmitStandardOutput_v20100301.xsd) 2.13 Fault Return (also the same for CB) 2.13.1 Element Table. 2.13.2 Schema (StandardOutput.xsd) (also the same for CB).  Submit Bid Action (includes CB Bid Action). 3.1 Business Scenario 3.2 Service Level Agreement. 3.3 Use Model. 3.4 Operation Details. 3.5 WSDL (submitBidAction.wsdl). 3.6 WSDL (submitBidAction.wsdl). 3.7 Submit Bid Action. 3.7.1 Element Table. 3.8 Submit CB Bid Action. 3.8.1 Element Table. 3.8.2 Schema (BidAction.xsd). 3.8.3 Schema (CBBidAction.xsd). 3.9 BidAction Response. 3.10 CBBidAction Response. 3.11 Fault Return 3.12 CBFault Return  etrieve Clean Bid Set (includes CB ) 3.13 Business Scenario 3.14 Service Level Agreement. 3.15 Use Model 3.16 Operation Details 3.17 WSDL (retrieveCleanBidSet_v2011001.wsdl). 3.19 WSDL (retrieveCBcleanBidSet_v201100301.wsdl). 3.20 Clean Bid Set Request 3.21.1 Element Table. 3.21.2 Schema (RequestCleanBidSet.xsd). |

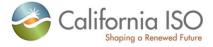

|   | 3.22 Clear | n Bid Set Response                             | 50 |
|---|------------|------------------------------------------------|----|
|   | 3.22.1     | Element Table                                  | 50 |
|   | 3.23 CB C  | lean Bid Set Response                          | 64 |
|   | 3.23.1     | Element Table                                  | 64 |
|   | 3.23.2     | Schema (CleanBidSet_v20120401.xsd)             | 67 |
|   | 3.23.3     | Schema (CleanBidSet_v20111001.xsd)             | 67 |
|   | 3.23.4     | Schema (CB_CleanBidSet_v20100301.xsd)          | 67 |
|   | 3.24 Fault | Return                                         | 67 |
| 4 | Retrie     | ve Current Bid Results (includes CB)           | 68 |
|   | 4.1 Busine | ess Scenario                                   | 68 |
|   | 4.2 Servic | e Level Agreement                              | 72 |
|   | 4.3 Use M  | odel                                           | 72 |
|   | 4.4 Opera  | tion Details                                   | 73 |
|   | 4.5 WSDL   | (retrieveCurrentBidResults_v20120401.wsdl)     | 75 |
|   | 4.6 WSDL   | . (retrieveCurrentBidResults_v20111001.wsdl)   | 75 |
|   | 4.7 WSDL   | . (retrieveCBCurrentBidResults_v20100301.wsdl) | 75 |
|   | 4.8 Currer | nt Bid Results Request                         | 75 |
|   | 4.8.1      | Element Table                                  | 75 |
|   | 4.9 CB Cu  | ırrent Bid Results Request                     | 76 |
|   | 4.9.1      | Element Table                                  | 76 |
|   | 4.9.2      | Schema (RequestBidResults.xsd)                 | 77 |
|   | 4.9.3      | Schema (RequestCBBidResults.xsd)               | 77 |
|   | 4.10 Curre | ent Bid Results Response                       | 77 |
|   | 4.10.1     | Element Table                                  | 77 |
|   | 4.11 Curre | ent CB Bid Results Response                    | 94 |
|   | 4.11.1     | Element Table                                  | 94 |
|   | 4.11.2     | Schema (BidResult_v20120401.xsd)               | 96 |
|   | 4.11.3     | Schema (BidResult_v20111001.xsd)               | 96 |
|   | 4.11.4     | Schema (CB_BidResult_v20100301.xsd)            | 96 |
|   | 4 42 Equit | Poturn                                         | 06 |

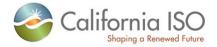

# 1 Introduction

# 1.1 Purpose

This document describes the Market Participant interface to CAISO's Nodal Market Bidding Services. It provides the WSDL, XSD, and XML information required by application programmers to create and send messages and to process response messages.

#### 1.2 Contact Information

For any questions regarding this document or technical questions related to integrating applications with CAISO's Nodal Market web services, please send email to <a href="mailto:wtamblyn@caiso.com">wtamblyn@caiso.com</a>

# 1.3 Release Notes for Bidding Services version 8

The changes for this release are to add new element for the Charge Limit Component for the SIBR Bidding services.

These changes are only for the services used on the Physical Bids for DAM and RTM.

There is a new DailyParameter element added to allow use of the Charge Limit Bid Component for Non-Generating Resources (NGR) that are Limited Energy Storage Resources (LESR).

The new element is defined in this document and the output would resemble the example below: (this example is from a DAM)

```
<MessagePayload>
              <GeneratingBid>
                     <description>SampleREM</m:description>
                     <name>REMLESR1</m:name>
                     <startTime>2011-12-14T08:00:00.000-00:00</startTime>
                     <stopTime>2011-12-15T08:00:00.000-00:00</stopTime>
                     <marketType>DAM</m:marketType>
                     <noLoadCost>0</m:noLoadCost>
                     <lowerChargeLimit>7</m:lowerChargeLimit>
                     <upperChargeLimit>0</m:upperChargeLimit>
                     <RegisteredGenerator>
                            <mrid>REMLESR1</m:mrid>
                     </RegisteredGenerator>
                     <SchedulingCoordinator>
                            <m:mrid>SCID/m:mrid>
                     </SchedulingCoordinator>
```

Note: This single document will be used for both the Physical Bids and the Convergence Bids.

Only two versions of the services will be supportable, when there is a need to change the services again, the supported versions will be those defined below and the newest version.

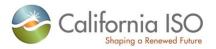

This would make the "current" service obsolete and require moving to one of the supported services.

# 1.4 Namespace Matrix for Physical Bids

The below services will be introduced in order to support the new data elements for LESR REM bid submission and retrievals (introduced 1 April 2012).

| TargetNamespace (wsdl)                              | XmIns (xsd)                            |  |  |
|-----------------------------------------------------|----------------------------------------|--|--|
|                                                     | 2012-04-01/RawBidSet_v20120401.xsd     |  |  |
| 2012 04 01/pubmitPowPidSot v20120401 wod            | 2008-05-21/RequestBidResults.xsd       |  |  |
| 2012-04-01/submitRawBidSet_v20120401.wsdl           | 2006-06-13/StandardAttachmentInfor.xsd |  |  |
|                                                     | 2006-06-13/StandardOutput.xsd          |  |  |
|                                                     |                                        |  |  |
|                                                     | 2012-04-01/BidResult_v20120401.xsd     |  |  |
| 2012 04 04/retrieveCurrentBidDeculte v20120404 wedl | 2008-05-21/RequestBidResults.xsd       |  |  |
| 2012-04-01/retrieveCurrentBidResults_v20120401.wsdl | 2006-06-13/StandardAttachmentInfor.xsd |  |  |
|                                                     | 2006-06-13/StandardOutput.xsd          |  |  |
|                                                     |                                        |  |  |
|                                                     | 2012-04-01/CleanBidSet_v20120401.xsd   |  |  |
| 2012 04 04 /retrious Clean Bid Set v 2012 04 04 wed | 2008-05-21/RequestCleanBidSet.xsd      |  |  |
| 2012-04-01/retrieveCleanBidSet_v20120401.wsdl       | 2006-06-13/StandardAttachmentInfor.xsd |  |  |
|                                                     | 2006-06-13/StandardOutput.xsd          |  |  |

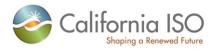

Supported web services in addition to the new version.

| TargetNamespace (wsdl)                           | Xmins (xsd)                            |  |  |
|--------------------------------------------------|----------------------------------------|--|--|
|                                                  | 2011-10-01/BidResult_v20111001.xsd     |  |  |
| 2011-10-                                         | 2008-05-21/RequestBidResults.xsd       |  |  |
| 01/retrieveCurrentBidResults_v20111001.wsdl      | 2006-06-13/StandardAttachmentInfor.xsd |  |  |
|                                                  | 2006-06-13/StandardOutput.xsd          |  |  |
|                                                  |                                        |  |  |
|                                                  | 2011-10-01/CleanBidSet_v20111001.xsd   |  |  |
| 2009-08-01/retrieveCleanBidSet_v20111001.wsdl    | 2008-05-21/RequestCleanBidSet.xsd      |  |  |
| 2009-00-0 Metheve Clean Did Set_ v20111001. wSul | 2006-06-13/StandardAttachmentInfor.xsd |  |  |
|                                                  | 2006-06-13/StandardOutput.xsd          |  |  |
|                                                  |                                        |  |  |
|                                                  | 2009-11-01/RawBidSet_v20091101.xsd     |  |  |
| 2009-11-01/submitRawBidSet v20091101.wsdl        | 2006-06-13/StandardAttachmentInfor.xsd |  |  |
| 2003-11-01/SubmittNawbidSet_v20071101.wsdi       | 2006-06-13/SubmitStandardOutput.xsd    |  |  |
|                                                  | 2006-06-13/StandardOutput.xsd          |  |  |

The following web services will no longer be supported when the LESR REM version is released.

| TargetNamespace (version)                                                                            |
|----------------------------------------------------------------------------------------------------|
| V20090801 submitRawBidSet deprecated with the introduction of the Charge Limit element for LESR REM. |
| V20091101 BidResults deprecated with the introduction of the Charge Limit element for LESR REM.      |
|                                                                                                    |
| V20091101 CleanBidSet deprecated with the introduction of the Charge Limit element for LESR REM.     |

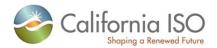

# 1.5 Namespace Matrix for Convergence Bids (CB)

To be used in conjunction with the CB elements for Convergence Bids.

| TargetNamespace (wsdl)                           | Xmins (xsd)                                   |  |  |
|--------------------------------------------------|-----------------------------------------------|--|--|
|                                                  | 2010-03-01/CB_RawBidSet_v20100301xsd          |  |  |
| 2010 02 01/gubmitCPP au PidCat v20100201 wad     | 2006-06-13/StandardAttachmentInfor.xsd        |  |  |
| 2010-03-01/submitCBRawBidSet_v20100301.wsdl      | 2010-03-01/SubmitStandardOutput_v20100301.xsd |  |  |
|                                                  | 2006-06-13/StandardOutput.xsd                 |  |  |
|                                                  |                                               |  |  |
|                                                  | 2010-03-01/CB_BidResult_v20100301.xsd         |  |  |
| 2010 02 01/retrieveCPCurrentPidPegulte v20100201 | 2010-03-01/RequestCBBidResults.xsd            |  |  |
| 2010-03-01/retrieveCBCurrentBidResults_v20100301 | 2006-06-13/StandardAttachmentInfor.xsd        |  |  |
|                                                  | 2006-06-13/StandardOutput.xsd                 |  |  |
|                                                  |                                               |  |  |
|                                                  | 2010-03-01/CB_CleanBid_v20100301.xsd          |  |  |
| 2010 02 01/retrieveCPCleanPidSet v20100201 wedl  | 2010-03-01/RequestCBCleanBidSet.xsd           |  |  |
| 2010-03-01/retrieveCBCleanBidSet_v20100301.wsdl  | 2006-06-13/StandardAttachmentInfor.xsd        |  |  |
|                                                  | 2006-06-13/StandardOutput.xsd                 |  |  |

#### 1.6 SIBR End Points

https://wsstas.caiso.com:4445/sst/runtime.asvc/RetrieveCleanBidSet\_SIBRv20120401\_AP https://wsstas.caiso.com:4445/sst/runtime.asvc/RetrieveCleanBidSet\_SIBRv20120401\_DocAttach\_AP https://wsstas.caiso.com:4445/sst/runtime.asvc/RetrieveCurrentBidResults\_SIBRv20120401\_AP https://wsstas.caiso.com:4445/sst/runtime.asvc/RetrieveCurrentBidResults\_SIBRv20120401\_DocAttach\_AP https://wsstas.caiso.com:4445/sst/runtime.asvc/SubmitRawBidSet\_SIBRv20120401\_AP

https://wsstas.caiso.com:4445/sst/runtime.asvc/SubmitRawBidSet\_SIBRv20120401\_AP https://wsstas.caiso.com:4445/sst/runtime.asvc/SubmitRawBidSet\_SIBRv20120401\_DocAttach\_AP

https://wsstas.caiso.com:4445/sst/runtime.asvc/RetrieveCleanBidSet\_SIBRv20111001\_AP

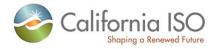

https://wsstas.caiso.com:4445/sst/runtime.asvc/RetrieveCleanBidSet\_SIBRv20111001\_DocAttach\_AP https://wsstas.caiso.com:4445/sst/runtime.asvc/RetrieveCurrentBidResults\_SIBRv20111001\_AP https://wsstas.caiso.com:4445/sst/runtime.asvc/RetrieveCurrentBidResults\_SIBRv20111001\_DocAttach\_AP

https://wsstas.caiso.com:4445/sst/runtime.asvc/SubmitRawBidSet\_SIBRv20091101\_AP https://wsstas.caiso.com:4445/sst/runtime.asvc/SubmitRawBidSet\_SIBRv20091101\_DocAttach\_AP

https://wsstas.caiso.com:4445/sst/runtime.asvc/RetrieveFinalTradeSet\_SIBR\_AP https://wsstas.caiso.com:4445/sst/runtime.asvc/RetrieveFinalTradeSet\_SIBR\_DocAttach\_AP https://wsstas.caiso.com:4445/sst/runtime.asvc/RetrieveTradeResults\_SIBR\_AP https://wsstas.caiso.com:4445/sst/runtime.asvc/RetrieveTradeResults\_SIBR\_DocAttach\_AP

https://wsstas.caiso.com:4445/sst/runtime.asvc/SubmitBidAction\_SIBR\_AP

https://wsstas.caiso.com:4445/sst/runtime.asvc/SubmitRawTradeSet\_SIBR\_AP https://wsstas.caiso.com:4445/sst/runtime.asvc/SubmitRawTradeSet\_SIBR\_DocAttach\_AP https://wsstas.caiso.com:4445/sst/runtime.asvc/SubmitTradeAction\_SIBR\_AP

#### Original version for CB.

https://wsstas.caiso.com:4445/sst/runtime.asvc/RetrieveCBCleanBidSet\_SIBRv20100301\_AP https://wsstas.caiso.com:4445/sst/runtime.asvc/RetrieveCBCleanBidSet\_SIBRv20100301\_DocAttach\_AP https://wsstas.caiso.com:4445/sst/runtime.asvc/RetrieveCBCurrentBidResults\_SIBRv20100301\_AP https://wsstas.caiso.com:4445/sst/runtime.asvc/RetrieveCBCurrentBidResults\_SIBRv20100301\_DocAttach\_AP https://wsstas.caiso.com:4445/sst/runtime.asvc/SubmitCBRawBidSet\_SIBRv20100301\_AP https://wsstas.caiso.com:4445/sst/runtime.asvc/SubmitCBRawBidSet\_SIBRv20100301\_DocAttach\_AP

https://wsstas.caiso.com:4445/sst/runtime.asvc/SubmitCBBidAction SIBRv20100301 AP

#### 1.7 Related Documents

CAISO's CAISO's Nodal Market has produced a set of documents describing its web services architecture and associated interfaces to the Bidding, Market Results, and Sandbox Services. Market Participants and their application programmers should read this document to gain an overall understanding of CASIO's web services architecture prior to reading any of the detailed documents shown below.

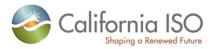

# The CAISO Web Services Interface Specification Document Set is available online at the locations indicated below.

| Doc. No. | Document Name                                                | Location                                           |
|----------|--------------------------------------------------------------|----------------------------------------------------|
| 1        | B2B Security Specification                                   | please contact Paul Abrams at<br>pabrams@caiso.com |
| 2        | Client Public/Private Key Instructions                       | http://www.caiso.com/14cf/14cf687f315c0.pdf        |
| 3        | SIBR Technical Specifications                                | http://www.caiso.com/2350/2350840c5ff70.html       |
| 4        | CAISO Interface Specification for<br>Market Results Services | http://www.caiso.com/2359/2359b9866b2c0.html       |

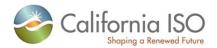

# 2 Submit Raw Bid (includes CB)

#### 2.1 Business Scenario

Scheduling Coordinators submit bid data, trading and scheduling activity data on behalf of market participants who wish to participate in the CAISO Day Ahead, Real Time, and Convergenge Bidding markets. While some Scheduling Coordinators submit their bid data through the SIBR portal manually, most Scheduling Coordinators submit their bid data in batch mode through an automated process.

To meet the needs for submission of raw bid data from Scheduling Coordinators, two processes can be followed for manual and batch mode, respectively:

#### 1) Portal Process

In this process the submission is made via a CAISO Web Portal. Scheduling Coordinators submit bid data through the portal automatically using a proxy application implemented at the portal. The proxy will send the data to SIBR for submission. Using the SIBR portal, Scheduling Coordinators can upload XML files, submit bids, and submit bids via portfolios, which is a collection of bids created by the user and saved for submittal at a later time.

#### 2) Direct Link Process

In this case, a Scheduling Coordinator directly invokes the submitRawBidSet service or the submitCBRawBidSet service that resides in CAISO domain using a security mechanism. This process involves submitting raw bid xml payloads via the CAISO web service interface, but does not preclude the use of a client application for automating the process of invoking the web service

The direct link can only be established if a Scheduling Coordinator application knows the concrete information to invoke the SIBR raw bid submit Web services. Since a Scheduling Coordinator application is usually outside of the CAISO firewall, a certain security mechanism shall be implemented for the process. The Scheduling Coordinator applications shall be also responsible for an XML validation prior to a data submission.

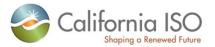

# 2.2 Service Level Agreement

The following service level agreement defines the business and technical requirements for service availability and performance.

| Service availability                                                    | Service level goal is 99.9%.                                                                                                    |
|-------------------------------------------------------------------------|----------------------------------------------------------------------------------------------------|
| Expected size of payload (average and maximum)                          | (AVG # of bids) to (500+ maximum bids) times size of one bid.                                                                                  |
| Expected frequency (average and maximum)                                | At least once an hour per Schedule<br>Coordinator utilizing the service for RTM,<br>and several times prior to DAM closing<br>10:00 AM per SC. |
| Longest time the service can be unavailable before business is impacted | [to be determined]                                                                                                    |
| Business impact if is unavailable                                       | Schedule Coordinators utilizing the service may not complete submitting all their bids                                                         |
| Expected response time for the service                                  | [to be determined]                                                                                                    |
| Expected time to exchange                                               | [to be determined]                                                                                                    |

#### 2.3 Use Model

The sequence diagram below describes the service interactions between Scheduling Coordinators and SIBR system in a direct link submission process. The data exchange follows CAISO SOA Submit messaging pattern. In this pattern, the data source system is the Scheduling Coordinator who initiates a data transaction by invoking a submitRawBidSet service provided by SIBR. The consumer of the Web service is Scheduling Coordinator or a Web portal. The consumer makes request to SIBR with raw bid data by invoking the submit Web service. The SIBR system is the provider of the Web service.

The following steps are involved in the submission process:

- 1) Scheduling Coordinator has the raw bid data set ready in XML format
- 2) Scheduling Coordinator validates the data set based on the XML schema
- 3) Scheduling Coordinator invokes the submitRawBidSet Web service or the submitCBRawBidSet Web service directly to send a request to SIBR with the raw bid data set
- 4) SIBR returns an acknowledge message back to Scheduling Coordinator.

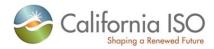

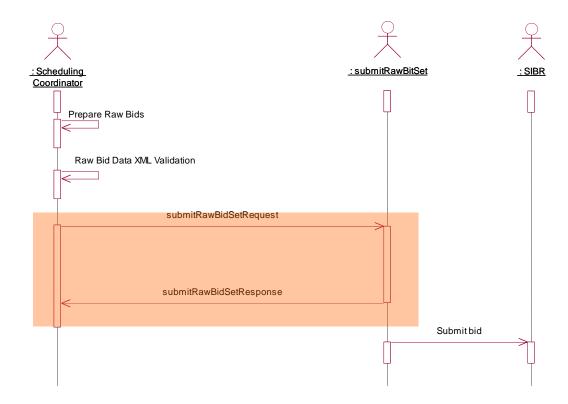

# 2.4 Operation Details

The Physical bid service has one operation with three message types. All input and output messages are in XML format.

| Operation       | Message<br>Types | Message                     | WSDL                               | XSD                          |
|-----------------|------------------|-----------------------------|------------------------------------|------------------------------|
| submitRawBidSet | Input            | SubmitRawBidSet<br>Request  | submitRawBidSet_v201<br>20401.wsdl | tRawBidSet_v20120401<br>.xsd |
|                 |                  |                             | submitRawBidSet_v200<br>91101.wsdl | RawBidSet_v20091101.<br>xsd  |
|                 | Output           | SubmitRawBidSet<br>Response |                                    | SubmitStandardOutput. xsd    |
|                 | Fault            | faultReturnType             |                                    | StandardOutput.xsd           |

The Convergence Bid service has one operation with three message types. All input and output messages are in XML format

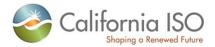

| Operation             | Message<br>Types | Message                           | WSDL                                 | XSD                                    |
|-----------------------|------------------|-----------------------------------|--------------------------------------|----------------------------------------|
| submitCBRawBid<br>Set | Input            | SubmitCBRawBidS<br>et<br>Request  | submitCBRawBidSet_v<br>20100301.wsdl | CB_RawBidSet_v20100<br>301.xsd         |
|                       | Output           | SubmitCBRawBidS<br>et<br>Response |                                      | SubmitStandardOutput_<br>v20100301.xsd |
|                       | Fault            | faultReturnType                   |                                      | StandardOutput.xsd                     |

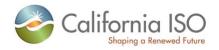

# 2.5 WSDL (submitRawBidSet\_v20091101.wsdl) (MSG)

Please review the Technical Interface Specifications for SIBR Bidding under the appropriate header for related WSDL and XSD references. http://www.caiso.com/2350/2350840c5ff70.html

# 2.6 WSDL (submitRawBidSet\_v20120401.wsdl) (LESR)

http://www.caiso.com/2350/2350840c5ff70.html

# 2.7 WSDL (submitCBRawBidSet.wsdl) (CB)

http://www.caiso.com/2350/2350840c5ff70.html

#### 2.8 Standard Attachment Information

The attachment information schema, StandardAttachmentInfor.xsd, is used to provide general information for an SOAP attachment. The root element in the schema is *standardAttachmentInfor*, which can contain one or more attachment elements.

#### 2.8.1 Element table

| Element                | Data Description                                                     | Туре     | Req'd |
|------------------------|----------------------------------------------------------------------|----------|-------|
| id                     | Globally unique identifier.                                          | string   | No    |
| name                   | Attachment filename.                                                 | string   | No    |
| description            | Description of attachment.                                           | string   | No    |
| version                | Version ID of attachment file                                        | string   | No    |
| sequenceNumber         | Sequence number if there are multiple attachments.                   | string   | No    |
| type                   | Attachment file type, such as zip or jpeg.                           | string   | No    |
| size                   | Size of attachment file.                                             | string   | No    |
| source                 | Source of attachment file.                                           | string   | No    |
| tool                   | Tool used to generate attachment.                                    | string   | No    |
| creationTime           | Time attachment file was created.                                    | dateTime | No    |
| compressFlag           | Indicates whether or not attachment has been compressed (YES or NO). | string   | No    |
| compressMethod         | Compress method used (if attachment file compressed).                | string   | No    |
| AttributeList.Sequence | Attribute list sequence number.                                      | string   | No    |
| AttributeList.Name     | Name of an attribute                                                 | string   | No    |

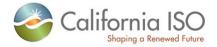

| Element             | Data Description      | Туре   | Req'd |
|---------------------|-----------------------|--------|-------|
| AttributeList.Value | Value of an attribute | string | No    |

#### 2.8.2 Schema (StandardAttachmentInfor.xsd)

Please review the Technical Interface Specifications for SIBR Bidding under the appropriate header for related WSDL and XSD references.

http://www.caiso.com/2350/2350840c5ff70.html

http://www.caiso.com/1807/1807996f7020.html (Convergence Bidding under Current Initiatives)

## 2.8.3 Example XML File (StandardAttachmentInfor.xml)

```
<?xml version="1.0" encoding="UTF-8" ?>
Sample XML file generated by XMLSpy v2006 U (http://www.altova.com)
<standardAttachmentInfor xmlns="http://www.caiso.com/soa/2006-06-</pre>
  13/StandardAttachmentInfor.xsd"
  xmlns:xsi="http://www.w3.org/2001/XMLSchema-instance"
  xsi:schemaLocation="http://www.caiso.com/soa/2006-06-
  13/StandardAttachmentInfor.xsd">
  <Attachment>
    \langle id \rangle 15798563 (assigned by SIBR) \langle /id \rangle
    <name>GWED 11</name>
    <description>BID ATTACHEMENT</description>
    <version>1.1</version>
    <sequenceNumber>12</sequenceNumber>
    <type>ZIP</type>
    <size>180</size>
    <source>GWED</source>
    <tool>GZIP</tool>
    <creationTime>2006-06-17T09:30:47.0Z</creationTime>
    <compressFlag>yes</compressFlag>
    <compressMethod>ZIP</compressMethod>
    <AttributeList>
       <Sequence>2</Sequence>
       <Name>GWED</Name>
       <Value>1</Value>
    </AttributeList>
  </Attachment>
</standardAttachmentInfor>
```

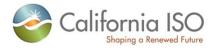

# 2.9 SubmitRawBidSet

# 2.9.1 Element Table (v20091101 and v20120401 elements are Noted in the Element and Data Description column)

| Element                                                                            | Data Description                                                                                                    | Туре     | Req'd                               |
|------------------------------------------------------------------------------------|----------------------------------------------------------------------------------------------------|----------|-------------------------------------|
| Message Header                                                                     |                                                                                                    |          |                                     |
| TimeDate                                                                           | The dateTime, in GMT, when the payload is published.                                                                                                    | dateTime | Yes                                 |
| Source                                                                             | The source of published data.                                                                                                    | String   | Yes                                 |
| Message Payload                                                                    |                                                                                                    |          |                                     |
| GeneratingBid                                                                      |                                                                                                    |          |                                     |
| description                                                                        | Description of generating bid. (1-32 characters)                                                                                                    | string   | No                                  |
| name                                                                               | Unique name for generating bid. (1-32 characters)                                                                                                    | string   | No                                  |
| startTime                                                                          | Start time and date of the trading period for which bid applies.                                                                                                    | dateTime | Yes                                 |
| stopTime                                                                           | Stop time and date of the trading period for which bid applies.                                                                                                    | dateTime | Yes                                 |
| marketType                                                                         | The market type, DAM or RTM.                                                                                                    | String   | Yes                                 |
| energyMaxDay                                                                       | Maximum amount of energy per day which can be produced during the trading period in MWh.                                                                                                    | Float    | No                                  |
| energyMinDay                                                                       | Minimum amount of energy per day which has to be produced during the trading period in MWh.                                                                                                    | Float    | No                                  |
| contingencyAvailFlag                                                               | Contingent operating reserve availiability. Valid value = YES or NO. Resource is vailable to participate with capacity only in contingency dispatch. This is an optional element, but required when submitting Day Ahead Ancillary Service bid. | YesNo    | No<br>X                             |
| noLoadCost                                                                         | Resource fixed no load cost.                                                                                                    | Float    | No                                  |
| startUpRampTime (only used with the v20091101 or later version of the web service) | Start Up Ramp Time                                                                                                    | Float    | No<br>Yes if<br>used<br>with<br>MSG |
| lowerChargeLimit                                                                   | Lowest stored energy (MWh) that should be maintained in the LESR device                                                                                                    | Float    | No                                  |

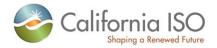

| Element                                  | Data Description                                                                                                    | Туре   | Req'd                               |
|------------------------------------------|----------------------------------------------------------------------------------------------------|--------|-------------------------------------|
| upperChargeLimit                         | Highest stored energy (MWh) that should be allowed in the LESR device                                                           | Float  | No                                  |
| stateOfCharge                            | Actual stored Energy (MWh) that should be allowed in the LESR device (this element is a place-holder for future use)            | Float  | No                                  |
| curtailmentEnergyLimit                   | Maximum energy (MWh) left can be curtailed for the Dispatchable Demand Resource (this element is a place-holder for future use) | Float  | No                                  |
| RegisteredGenerator.mrid                 | Name of the registered Generating Resource(1-32 characters)                                                                     | string | Yes                                 |
| RegisteredGenerator.Configuration        | Configuration in which a MSG resource (CCGT resource or generating units with multiple operating units) can operate.            | string | No<br>Yes if<br>used<br>with<br>MSG |
| Configuration.mrid                       | Configuration in which a MSG resource (CCGT resource or generating units with multiple operating units) can operate.            | string | No<br>Yes if<br>used<br>with<br>MSG |
| SchedulingCoordinator.mrid               | Scheduling Coordinator Identifier. (1-32 characters)                                                                            | string | Yes                                 |
| ProductBid.description                   | Description of Product Bid. (1-32 characters)                                                                                   | string | No                                  |
| ProductBid.MarketProduct.<br>description | Description of Market Product. (1-32 characters)                                                                                | string | No                                  |

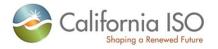

| Element                                        | Data Description                                                                                                    | Туре     | Req'd |
|------------------------------------------------|----------------------------------------------------------------------------------------------------|----------|-------|
| ProductBid.MarketProduct.<br>marketProductType | Market product type. Valid values are:                                                                                                    | string   | Yes   |
|                                                | For Day Ahead Market                                                                                                    |          |       |
|                                                | EN – Energy type RU – Regulaion up RD – Regulaion down SR – spinning reserve NR – Non-spinning reserve RC – Residual Unit Commitment LFU – Load Following Up LFD – Load Following Down |          |       |
|                                                | For Real Time Market                                                                                                    |          |       |
|                                                | EN – Energy type RU – Regulaion up RD – Regulaion down SR – spinning reserve NR – Non-spinning reserve LFU – Load Following Up LFD – Load Following Down                               |          |       |
|                                                | Please refer to section 2.7.3 for appropriate combination of Product Type and SelfSchedule Type                                                                                        |          |       |
| ProductBid.MarketProduct.<br>selfSchedType     | Self schedule bid contract type. Valid values are:                                                                                                    | string   | No    |
| selloched Type                                 | PT – Price Taker  LPT – Lower Price Taker  ETC – Existing transmission contract                                                                                                    |          |       |
|                                                | TOR – Transmission ownership right                                                                                                    |          |       |
|                                                | RA – Resource Adequacy  RMT – Regulatory Must Take  SP – Self Provision                                                                                                    |          |       |
|                                                | LOF – Lay Off Self Schedule                                                                                                    |          |       |
|                                                | WHL – Wheeling Transaction                                                                                                    |          |       |
| ProductBid.BidSelfSched                        | Self Schedule Bid Component is optional.                                                                                                    |          | No    |
| ProductBid.BidSelfSched. description           | Description of Bid Self Sched. (1-32 characters)                                                                                                    | string   | No    |
| ProductBid.BidSelfSched.<br>timeIntervalStart  | Start of the time interval for the operating hour for which the bid is being submitted.                                                                                                | dateTime | Yes   |
| ProductBid.BidSelfSched.<br>timeIntervalEnd    | End of the time interval for the operating hour for which the bid is being submitted.                                                                                                  | dateTime | Yes   |
| ProductBid.BidSelfSched.<br>selfSchedMw        | MW value for the specified Self Schedule Product Types other than Pumping Self Schedule Type.                                                                                          | float    | No    |

Revision 8

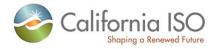

| Element                                                  | Data Description                                                                                                    | Туре     | Req'd |
|----------------------------------------------------------|----------------------------------------------------------------------------------------------------|----------|-------|
| ProductBid.BidSelfSched.wheeli<br>ngTransactionReference | A unique identifier of a Wheeling Transaction. A wheeling transaction is a balanced Energy exchange among Supply and Demand Resources                                                                                                | String   | No    |
|                                                          | (Resources must be registered with an Energy<br>Type of "WHL" in order to submit a Wheeling<br>Transaction. All Wheeling Transactions must be<br>accompanied by either an Energy Bid or Self-<br>Schedule [PT, LPT, ETC, TOR])       |          |       |
| ProductBid.BidSelfSched.<br>pumpSelfSchedMw              | Used in conjunction with either the PT, ETC, TOR pumping self schedule quantity (any or all). If this value is not null, then the unit is considered to be in pumping mode.                                                          | Float    | No    |
| ProductBid.BidSelfSched.<br>ContractRight                | Required for Self Schedule type ETC, TOR, RMT                                                                                                    |          | No    |
| ProductBid.BidSelfSched.<br>ContractRight.description    | Description of Contrac tRight. (1-32 characters)                                                                                                    | string   | No    |
| ProductBid.BidSelfSched.<br>ContractRight.mrid           | Contract Reference Name (CRN) (1-32 characters)                                                                                                    | string   | Yes   |
| ProductBid.UnitSchedule                                  | Needed when submitting Pumping Level, Pumping Cost, Pumping Shutdown Cost                                                                                                    |          | No    |
| ProductBid.UnitSchedule.<br>timeIntervalStart            | Start of the time interval for the operating hour for which the bid is being submitted.                                                                                                    | dateTime | Yes   |
| ProductBid.UnitSchedule.<br>timeIntervalEnd              | End of the time interval for the operating hour for which the bid is being submitted.                                                                                                    | dateTime | Yes   |
| ProductBid.UnitSchedule. parameterID                     | Parameter ID. Valid values are: PUMPING_LEVEL PUMPING_COST PUMPING_SHUTDOWN_COST CAPACITY_LIMIT_IND                                                                                                    | string   | Yes   |
| ProductBid.UnitSchedule. parameterType                   | Indication of the type of parameter being defined (STRING or FLOAT) which should be used in conjunction with the parameterID chosen.  PUMPING_LEVEL (FLOAT)  PUMPING_COST (FLOAT)  PUMPING_SHUTDOWN_COST (FLOAT)  CAPACITY_LIMIT_IND | string   | Yes   |

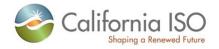

| Element                                                                | Data Description                                                                                                    | Туре     | Req'd |
|------------------------------------------------------------------------|----------------------------------------------------------------------------------------------------|----------|-------|
| ProductBid.UnitSchedule.<br>parameterValue                             | Parameter value to be used with associated parameterType which replaces corresponding default values from input bid data. This hould be used if the parameter type is FLOAT  | float    | No    |
| ProductBid.UnitSchedule.<br>parameterStringValue                       | If ProductBid.UnitSchedule = STRING then value = YES. Else value = NO. This should be used if the parameter type is STRING                                                   | string   | No    |
| ProductBid.BidSchedule                                                 | Energy Bid Component is optional.                                                                                                    | string   | No    |
| ProductBid.BidSchedule.<br>description                                 | Description of Bid Schedule. (1-32 characters)                                                                                                    | string   | No    |
| ProductBid.BidSchedule.<br>timeIntervalStart                           | Start of the time interval for the operating hour for which the bid is being submitted.                                                                                      | dateTime | Yes   |
| ProductBid.BidSchedule.<br>timeIntervalEnd                             | End of the time interval for the operating hour for the which the bid is being submitted.                                                                                    | dateTime | Yes   |
| ProductBid.BidSchedule.<br>BidPriceCurve                               | Used when submitting an Economic Bid for a resource.                                                                                                    |          | No    |
| ProductBid.BidSchedule.<br>BidPriceCurve.description                   | Description of Bid Price Curve. (1-32 characters)                                                                                                    | string   | No    |
| ProductBid.BidSchedule.<br>BidPriceCurve.CurveSchedData.<br>xAxisData  | The MW value specified on the price curve.                                                                                                    | float    | Yes   |
| ProductBid.BidSchedule.BidPrice<br>Curve.CurveSchedData.<br>y1AxisData | The dollar (\$) value specified on the price curve A price curve segment consist of both the Mw value and the dollar value.                                                  | float    | Yes   |
|                                                                        | Pattern value = [-+]?[\d]+\.?\d?\d?                                                                                                    |          |       |
| ProductBid.BidDistributionFactor                                       | This element is only applicable to Aggregate resource submitting a GDF.                                                                                                    | string   | No    |
| ProductBid.BidDistributionFactor. description                          | Description of Bid Distribution Factor. (1-32 characters)                                                                                                    | string   | No    |
| ProductBid.BidDistributionFactor.<br>timeIntervalStart                 | Start of the time interval of the operating hour for which the GDF applies. The start and end time must be aligned with the start and end time specified for the Energy Bid. | dateTime | Yes   |
| ProductBid.BidDistributionFactor.<br>timeIntervalEnd                   | End of the time interval of the operating hour for which the GDF applies. The start and end time must be aligned with the start and end time specified for the Energy Bid.   | dateTime | Yes   |
| ProductBid.BidDistributionFactor.<br>PnodeDistributionFactor           | Required element if Distribution Factor is included in the bid.                                                                                                    |          | Yes   |

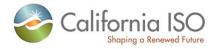

| Element                                                                               | Data Description                                                                                                    | Туре   | Req'd |
|---------------------------------------------------------------------------------------|----------------------------------------------------------------------------------------------------|--------|-------|
| ProductBid.BidDistributionFactor.<br>PnodeDistributionFactor.factor                   | Used to calculate "participation" of Pnode in an AggregatePnode. For example, for regulation region this factor is 1 and total sum of all factors for a specific regulation region does not have to be 1. For pricing zone the total sum of all factors has to | float  | Yes   |
|                                                                                       | value must be => 0 and <= 1                                                                                                    |        |       |
| ProductBid.BidDistributionFactor.<br>PnodeDistributionFactor.<br>IndividualPnode.mrid | Individual Pnode name (1-32 characters) (these are CNODE names associated with the aggregate resource to determine which set will be used for the aggregate to determine the distribution factor.                                                              | String | Yes   |
| RampRateCurve                                                                         | This element should only used in conjunction with RampRateCurve.CurveSchedData                                                                                                    |        | No    |
| RampRateCurve.description                                                             | Description of Ramp Rate Curve. (1-32 characters)                                                                                                    | string | No    |
| RampRateCurve.rampRateType                                                            | Indication of the type of parameter being defined Valid Types are:  OP – (Operational) Use both xAxis and y1Axis  REG – (Regulation) Use both xAsix and y1Axis  OP_RES - (Operating Reserve) only y1Axis                                                       | string | No    |
| RampRateCurve.CurveSched Data.xAxisData                                               | The data value of the X-axis variable is the Operating Level if ramp rate type OP is used, otherwise the MW value is used.                                                                                                    | float  | No    |
| RampRateCurve.CurveSched Data.y1AxisData                                              | The data value of the Y-axis variable is the Ramp Rate value if the ramp rate type OP is used, otherwise the MW value is used.                                                                                                    | Float  | Yes   |
| StartUpCostCurve                                                                      |                                                                                                    |        | No    |
| StartUpCostCurve.description                                                          | Description of Start Up Cost Curve. (1-32 characters)                                                                                                    | string | No    |
| StartUpCostCurve.CurveSched Data.xAxisData                                            | The data value of the X-axis variable is represented as Cooling time in minutes.                                                                                                    | float  | Yes   |
| StartUpCostCurve.CurveSched Data.y1AxisData                                           | The data value of the Y-axis variable, is represented as the Cost (\$) value.                                                                                                    | float  | Yes   |
| StartUpTimeCurve                                                                      |                                                                                                    |        | No    |
| StartUpTimeCurve.description                                                          | Description of Start Up Time Curve. (1-32 characters)                                                                                                    | string | No    |
| StartUpTimeCurve.CurveSched Data.xAxisData                                            | The data value of the X-axis variable is represented as Cooling time in minutes.                                                                                                    | float  | Yes   |
| StartUpTimeCurve.CurveSched Data.y1AxisData                                           | The data value of the Y-axis variable is represented as Startup time in minutes                                                                                                    | float  | Yes   |

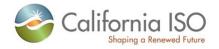

| Element                       | Data Description                                                                                                    | Туре     | Req'd                               |
|-------------------------------|----------------------------------------------------------------------------------------------------|----------|-------------------------------------|
| Transition                    |                                                                                                    |          |                                     |
| Transition.notificationTime   | Time in minutes the 'To-Configuration ID' requires before deployment. Notification time includes transition ramp time               | float    | No<br>Yes if<br>used<br>with<br>MSG |
| Transition.transitionCost     | Cost of moving from 'From-Configuration ID' to 'To-Configuration ID'                                                                | float    | No<br>Yes if<br>used<br>with<br>MSG |
| Transition.transitionRampTime | Time in minutes it takes to ramp from 'From-Configuration ID' to 'To-Configuration ID'                                              | float    | No<br>Yes if<br>used<br>with<br>MSG |
| Transition.FromConfiguration  | Configuration in which a MSG resource (CCGT resource or generating units with multiple operating units) can operate. (currently in) | string   | No<br>Yes if<br>used<br>with<br>MSG |
| Transition.ToConfiguration    | Configuration in which a MSG resource (CCGT resource or generating units with multiple operating units) can operate. (going to)     | string   | No<br>Yes if<br>used<br>with<br>MSG |
|                               |                                                                                                    |          |                                     |
| InterTieBid                   |                                                                                                    |          |                                     |
| description                   | Description of intertie bid. (1-32 characters)                                                                                      | string   | No                                  |
| name                          | Unique name of intertie bid. (1-32 characters)                                                                                      | string   | No                                  |
| startTime                     | Start time and date for which bid applies.                                                                                          | dateTime | Yes                                 |
| stopTime                      | Stop time and date for which bid is applies.                                                                                        | dateTime | Yes                                 |
| marketType                    | The market type, DAM or RTM.                                                                                                    | string   | Yes                                 |
| MinHourlyBlock                | The Registered upper bound of MHB for an Inter-<br>Tie Resource (if not specified a value of 1 is set)                              | integer  | No                                  |
| RegisteredInterTie.mrid       | Registered name of the Intertie Resource. (1-32 characters)                                                                         | string   | Yes                                 |
| SchedulingCoordinator.mrid    | Scheduling Coordinator Identifier. (1-32 characters)                                                                                | string   | Yes                                 |

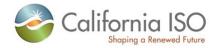

| Element                                       | Data Description                                                                                                    | Туре     | Req'd |
|-----------------------------------------------|----------------------------------------------------------------------------------------------------|----------|-------|
| ProductBid.description                        | Description of product bid. (1-32 characters)                                                                                                    | string   | No    |
| ProductBid.MarketProduct. description         | Description of market product. (1-32 characters)                                                                                                    | string   | No    |
| ProductBid.MarketProduct. marketProductType   | Market product type. Valid values are:  For Day Ahead Market  EN – Energy type  RU – Regulaion up  RD – Regulaion down  SR – spinning reserve  NR - Non-spinning reserve  RC – Residual Unit Commitment  For Real Time Market  EN – Energy type  RU – Regulaion up  RD – Regulaion down  SR – spinning reserve  NR – Non-spinning reserve  Please refer to section 2.7.3 for appropriate combination of Product Type and SelfSchedule Type | string   | Yes   |
| ProductBid.MarketProduct.<br>selfSchedType    | Self schedule bid contract type. Valid values are:  PT – Price Taker  LPT – Lower Price Taker  ETC – Existing transmission contract  TOR – Transmission ownership right  RA – Resource Adequacy  SP – Self Provision  WHL – Wheeling Transaction                                                                                                    | string   | No    |
| ProductBid.BidSelfSched                       | Self Schedule Bid Component is optional                                                                                                    |          | No    |
| ProductBid.BidSelfSched. description          | Description of bid self schedule (1-32 characters)                                                                                                    | string   | No    |
| ProductBid.BidSelfSched.<br>timeIntervalStart | Start of the time interval for the operating hour for which the bid is being submitted.                                                                                                    | dateTime | Yes   |
| ProductBid.BidSelfSched.<br>timeIntervalEnd   | End of the time interval for the operating hour for which the bid is being submitted.                                                                                                    | dateTime | Yes   |
| ProductBid.BidSelfSched.<br>selfSchedMw       | Self Schedule MW for the referenced commodity.                                                                                                    | float    | No    |

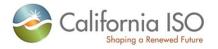

| Element                                                                | Data Description                                                                                                    | Туре     | Req'd |
|------------------------------------------------------------------------|----------------------------------------------------------------------------------------------------|----------|-------|
| ProductBid.BidSelfSched.wheeli<br>ngTransactionReference               | A unique identifier of a Wheeling Transaction. A wheeling transaction is a balanced Energy exchange among Supply and Demand Resources                                                                                                    | String   | No    |
|                                                                        | (Resources must be registered with an Energy<br>Type of "WHL" in order to submit a Wheeling<br>Transaction.) All Wheeling Transactions must be<br>accompanied by either an Energy Bid or Self-<br>Schedule [PT, LPT, ETC, TOR])                   |          |       |
| ProductBid/BidSelfSched/selfSchedSptResource                           | Valid Generating Resource specified in the PT Export Self Sched as the Support Resource                                                                                                    | String   | No    |
| ProductBid.BidSelfSched.<br>ContractRight                              | Required for Self Schedule type ETC, TOR, RMT                                                                                                    |          | No    |
| ProductBid.BidSelfSched.<br>ContractRight.description                  | Description of contract right. (1-32 characters)                                                                                                    | string   | No    |
| ProductBid.BidSelfSched.<br>ContractRight.mrid                         | Contract Reference Name (CRN) (1-32 characters)                                                                                                    | string   | Yes   |
| contingencyAvailFlag                                                   | Contingent operating reserve availiability. Valid value = YES or NO. Resource is availiable to participate with capacity only in contingency dispatch. This is an optional element, but required when submitting Day Ahead Ancillary Service bid. | string   | No    |
| ProductBid.BidSchedule                                                 | Energy Bid Component is optional                                                                                                    |          | No    |
| ProductBid.BidSchedule. description                                    | Description of Bid Schedule. (1-32 characters)                                                                                                    | string   | No    |
| ProductBid.BidSchedule.<br>timeIntervalStart                           | Start of the time interval for the operating hour for which the bid is being submitted.                                                                                                    | dateTime | Yes   |
| ProductBid.BidSchedule.<br>timeIntervalEnd                             | End of the time interval for the operating hour for which the bid is being submitted                                                                                                    | dateTime | Yes   |
| ProductBid.BidSchedule.<br>BidPriceCurve                               | Used when submitting an Economic Bid for a resource.                                                                                                    |          | No    |
| ProductBid.BidSchedule.<br>BidPriceCurve.description                   | Description of Bid Price Curve. (1-32 characters)                                                                                                    | string   | No    |
| ProductBid.BidSchedule.<br>BidPriceCurve.<br>CurveSchedData.xAxisData  | The MW value specified on the price curve.                                                                                                    | float    | Yes   |
| ProductBid.BidSchedule.BidPrice<br>Curve.CurveSchedData.<br>y1AxisData | The dollar (\$) value specified on the price curve. A price curve segment consist of both the Mw value and the dollar value.                                                                                                    | float    | Yes   |
|                                                                        | Pattern value = [-+]?[\d]+\.?\d?\d?                                                                                                    |          |       |

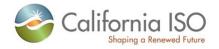

| Element                                               | Data Description                                                                                                    | Туре     | Req'd |
|-------------------------------------------------------|----------------------------------------------------------------------------------------------------|----------|-------|
|                                                       |                                                                                                    |          |       |
| LoadBid                                               |                                                                                                    |          |       |
| description                                           | Description of Load Bid. (1-32 characters)                                                                                                    | string   | No    |
| name                                                  | Unique name of Load Bid. (1-32 characters)                                                                                                    | string   | No    |
| startTime                                             | Start time and date for which bid applies.                                                                                                    | dateTime | Yes   |
| stopTime                                              | Stop time and date for which bid is applies.                                                                                                  | dateTime | Yes   |
| marketType                                            | The market type, DAM or RTM.                                                                                                    | string   | Yes   |
| RegisteredLoad.mrid                                   | Name of the Registered Load Resource. (1-32 characters)                                                                                       | string   | Yes   |
| SchedulingCoordinator.mrid                            | Scheduling Coordinator Identifier. (1-32 characters)                                                                                          | string   | Yes   |
| ProductBid.description                                | Description of Product Bid. (1-32 characters)                                                                                                 | string   | No    |
| ProductBid.MarketProduct. description                 | Description of Market Product. (1-32 characters)                                                                                              | string   | No    |
| ProductBid.MarketProduct.<br>marketProductType        | Market product type. Valid values are: EN – Energy type                                                                                       | string   | Yes   |
| ProductBid.MarketProduct.<br>selfSchedType            | Self schedule bid contract type. Valid values are:  PT – Price Take  ETC – Existing transmission contract  TOR – Transmission ownership right | string   | No    |
| ProductBid.BidSelfSched                               | Self Schedule Bid Component is optional                                                                                                    |          | No    |
| ProductBid.BidSelfSched. description                  | Description of Bid Self Schedule. (1-32 characters)                                                                                           | string   | No    |
| ProductBid.BidSelfSched.<br>timeIntervalStart         | Start of the time interval for the operating hour for which the bid is being submitted.                                                       | dateTime | Yes   |
| ProductBid.BidSelfSched.<br>timeIntervalEnd           | End of the time interval for the operating hour for which the bid is being submitted.                                                         | dateTime | Yes   |
| ProductBid.BidSelfSched.<br>selfSchedMw               | Self Schedule MW value for the referenced commodity.                                                                                          | float    | No    |
| ProductBid.BidSelfSched.<br>ContractRight             | Required for Self Schedule type ETC, TOR                                                                                                    |          | No    |
| ProductBid.BidSelfSched.<br>ContractRight.description | Description of Contract Right. (1-32 characters)                                                                                              | string   | No    |
| ProductBid.BidSelfSched.<br>ContractRight.mrid        | Contract Reference Name (CRN). (1-32 characters)                                                                                              | string   | Yes   |
| ProductBid.BidSchedule                                | Energy Bid Component is optional                                                                                                    |          | No    |

Revision 8

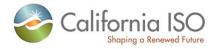

| Element                                                                | Data Description                                                                                                    | Туре     | Req'd |
|------------------------------------------------------------------------|----------------------------------------------------------------------------------------------------|----------|-------|
| ProductBid.BidSchedule. description                                    | Description of Bid Schedule. (1-32 characters)                                                                               | string   | No    |
| ProductBid.BidSchedule.<br>timeIntervalStart                           | Start of the time interval for the operating hour for which the bid is being submitted.                                      | dateTime | Yes   |
| ProductBid.BidSchedule.<br>timeIntervalEnd                             | End of the time interval for the operating hour for which the bid is being submitted.                                        | dateTime | Yes   |
| ProductBid.BidSchedule.<br>BidPriceCurve                               | Used when submitting an Economic Bid for a resource.                                                                         |          | No    |
| ProductBid.BidSchedule.<br>BidPriceCurve.description                   | Description of Bid Price Curve.                                                                                              | string   | No    |
| ProductBid.BidSchedule.<br>BidPriceCurve.CurveSchedData.<br>xAxisData  | The Mw value specified on the price curve.                                                                                   | float    | Yes   |
| ProductBid.BidSchedule.BidPrice<br>Curve.CurveSchedData.<br>y1AxisData | The dollar (\$) value specified on the price curve. A price curve segment consist of both the Mw value and the dollar value. | float    | Yes   |
|                                                                        | Pattern value = [-+]?[\d]+\.?\d?\d?                                                                                          |          |       |

# 2.10 Submit CB RawBidSet

#### 2.10.1 Element Table

| Element         | Data Description                                                 | Туре     | Req'd |  |
|-----------------|------------------------------------------------------------------|----------|-------|--|
| Message Header  |                                                                  |          |       |  |
| TimeDate        | The dateTime, in GMT, when the payload is published.             | dateTime | Yes   |  |
| Source          | The source of published data.                                    | string   | Yes   |  |
| Message Payload |                                                                  |          |       |  |
| VirtualBid      |                                                                  |          |       |  |
| description     | Description of virtual bid. (1-32 characters)                    | string   | No    |  |
| startTime       | Start time and date of the trading period for which bid applies. | dateTime | Yes   |  |

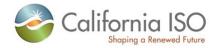

| Element                                                                      | Data Description                                                                                                    | Туре     | Req'd                          |
|------------------------------------------------------------------------------|----------------------------------------------------------------------------------------------------|----------|--------------------------------|
| stopTime                                                                     | Stop time and date of the trading period for which bid applies.                                                              | dateTime | Yes                            |
| virtualBidType                                                               | This will be either VIRTUAL SUPPLY or VIRTUAL DEMAND                                                                         | String   | Yes                            |
| AggregatedPnodeNmReq                                                         |                                                                                                    |          |                                |
| AggregatedPnodeNmReq.mrid                                                    | Location name for virtual bid at an Aggregated Node                                                                          | String   | No                             |
|                                                                              |                                                                                                    |          | Yes<br>when<br>using<br>APnode |
| IndividualPnodeNmReq                                                         |                                                                                                    |          |                                |
| IndividualPnodeNmReq.mrid                                                    | Location name for virtual bid at a Price Node.                                                                               | String   | No                             |
|                                                                              |                                                                                                    |          | Yes<br>when<br>using<br>Pnode  |
| ScheduingCoordinator.mrid                                                    | Scheduling Coordinator Identifier. (1-32 characters)                                                                         | String   | Yes                            |
| EnergyProductBid                                                             |                                                                                                    |          |                                |
| IndividualPnodeNmReq.descripti on                                            | Description of object                                                                                                    | string   | No                             |
| EnergyProductBid.BidSchedule                                                 | 1-25 BidSchedules may be submitted to allow specified bid price curves for different time intervals.                         |          | Yes                            |
| EnergyProductBid.BidSchedule.ti meIntervalStart                              | Start of the time interval in which bid is valid                                                                             | dateTime | Yes                            |
| EnergyProductBid.BidSchedule.ti meIntervalEnd                                | End of the time interval in which bid is valid                                                                               | dateTime | Yes                            |
| EnergyProductBid.BidSchedule.<br>BidPriceCurve                               | Relationship between unit operating price in \$/hour (Y-axis) and unit output in MW (X-axis).                                |          | Yes                            |
| EnergyProductBid.BidSchedule.<br>BidPriceCurve.CurveSchedData.<br>xAxisData  | The Mw value specified on the price curve.                                                                                   | float    | Yes                            |
| EnergyProductBid.BidSchedule.<br>BidPriceCurve.CurveSchedData.<br>y1AxisData | The dollar (\$) value specified on the price curve. A price curve segment consist of both the Mw value and the dollar value. | float    | Yes                            |
|                                                                              | Pattern value = [-+]?[\d]+\.?\d?\d?                                                                                          |          |                                |

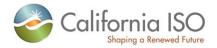

#### 2.10.2 DateTime Data Type Format

The dateTime data type is used to specify a date and a time.

The dateTime is specified in the following form "YYYY-MM-DDThh:mm:ss" where:

YYYY indicates the year
MM indicates the month
DD indicates the day
T indicates the start of the required time section
hh indicates the hour
mm indicates the minute
ss indicates the second

Note: All components are required.

To specify a time zone, you can either enter a dateTime in Universal Time Coordinate (UTC) time by adding a "Z" behind the time, for example:

```
<startdate>2002-05-30T09:00:00Z</startdate>
```

or you can specify an offset from the UTC time by adding a positive or negative time behind the time, for example:

```
With 7 hour off-set for PDT
```

<BidSchedule> (same logic applies to the timeIntervalStart and End).

<timeIntervalStart>2011-05-14T07:00:00.000-00:00</timeIntervalStart><timeIntervalEnd>2011-05-15T07:00:00.000-00:00</timeIntervalEnd>

or

With 8 hour off-set for PST.

Offset of the UTC time is usefull when coordinating Daylight Saving Time (DST) changes.

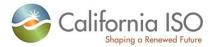

# 2.10.3 Bidding Product Type with Self Schedule Type

For each Product Type there will be an associated Self Schedule Type with it when submitting bids. Use the following table for matching Product Type to Self Schedule Type:

| Product Type | Self Schedule Type |
|--------------|--------------------|
| EN           | BAS                |
|              | ETC                |
|              | LOF                |
|              | PT                 |
|              | LPT                |
|              | RMT                |
|              | TOR                |
|              | WHL                |
| RU           | SP                 |
| RD           |                    |
| LFU          |                    |
| LFD          |                    |
| SR           |                    |
| NR           |                    |
| RC           | RA (internal only) |
| RC           |                    |

## 2.10.4 Schema (RawBidSet\_vxxxxx)

Please review the Technical Interface Specifications for SIBR Bidding under the appropriate header for related WSDL and XSD references. http://www.caiso.com/2350/2350840c5ff70.html

For the element of the CAPACITY\_LIMIT\_IND under the UnitSchedule, this would be seen under the ProductBid/MarketProduct/marketProductType/ of RC in the XML:

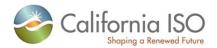

#### 2.10.5 Schema (CB\_RawBidSet\_v20100301.xsd) (CB)

Please review the Technical Interface Specifications for SIBR Bidding under the appropriate header for related WSDL and XSD references.http://www.caiso.com/1807/1807996f7020.html (Convergence Bidding under Current Initiatives)

Sample xml structured bids will be made available in the "SIBR Sample xml data" document. Posted separately with the Technical Interface documents.

# 2.11 Raw Bid Set Response

#### 2.11.1 Element Table

| Element            | Data Description                           | Туре | Req'd    |
|--------------------|--------------------------------------------|------|----------|
| Event.result       | Event result.                              | Yes  | string   |
| Event.id           | Event identifier.                          | Yes  | string   |
| Event.description  | Event description.                         | No   | string   |
| Event.creationTime | Event creation time.                       | No   | dateTime |
| Service.id         | Service identifier.                        | Yes  | string   |
| Service.name       | Name of a service.                         | Yes  | string   |
| BID.BID_ID         | Bid identification.                        | No   | string   |
| BID.START_TIME     | Start time and date for which bid applies. | Yes  | dateTime |

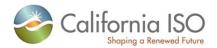

| Element         | Data Description                             | Туре | Req'd    |
|-----------------|----------------------------------------------|------|----------|
| BID.END_TIME    | Stop time and date for which bid is applies. | Yes  | dateTime |
| BID.RESOURCE_ID | Master resource identifier.                  | Yes  | string   |
| BID.MARKET_TYPE | The market type, DAM or RTM.                 | Yes  | string   |
| BID.RESULTS     | Bid results.                                 | No   | string   |

# 2.12 CB Raw Bid Set Response

#### 2.12.1 Element Table

| Element                        | Data Description                                | Туре | Req'd    |
|--------------------------------|-------------------------------------------------|------|----------|
| Event.result                   | Event result.                                   | Yes  | string   |
| Event.id                       | Event identifier.                               | Yes  | string   |
| Event.description              | Event description.                              | No   | string   |
| Event.creationTime             | Event creation time.                            | No   | dateTime |
| Service.id                     | Service identifier.                             | Yes  | string   |
| Service.name                   | Name of a service.                              | Yes  | string   |
| CB_BID.BID_ID                  | Bid identification.                             | No   | string   |
| CB_BID.START_TIME              | Start time and date for which bid applies.      | Yes  | dateTime |
| CB_BID.END_TIME                | Stop time and date for which bid is applies.    | Yes  | dateTime |
| CB_BID.PNODE_ID                | Node identifier (APNode or PNode Location).     | Yes  | string   |
| CB_BID.VIRTUAL_BID_TYPE        | The Bid Type (VIRTUAL SUPPLY or VIRTUAL DEMAND) | Yes  | string   |
| CB_BID.SCHEDULING_COORD INATOR | The Scheduling Coordinator Name.                | Yes  | string   |
| CB_BID.RESULTS                 | Bid results.                                    | No   | string   |

# 2.12.2 Schema (SubmitStandardOutput.xsd)

Please review the Technical Interface Specifications for SIBR Bidding under the appropriate header for related WSDL and XSD references.

http://www.caiso.com/2350/2350840c5ff70.html (Scheduling Infrastructure Business Rules)

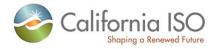

http://www.caiso.com/1807/1807996f7020.html (Convergence Bidding under Current Initiatives)

# 2.12.3 Schema (SubmitStandardOutput\_v20100301.xsd)

Please review the Technical Interface Specifications for SIBR Bidding under the appropriate header for related WSDL and XSD references. <a href="http://www.caiso.com/1807/1807996f7020.html">http://www.caiso.com/1807/1807996f7020.html</a> (Convergence Bidding under Current Initiatives)

# 2.13 Fault Return (also the same for CB)

#### 2.13.1 Element Table

| Element                  | Data Description               | Туре     | Req'd |
|--------------------------|--------------------------------|----------|-------|
| id                       | Event log identifier.          | string   | No    |
| name                     | Event log name.                | string   | No    |
| description              | Event log description.         | string   | No    |
| type                     | Event log type.                | string   | No    |
| creationTime             | Event log creation time.       | date     | No    |
| collectionType           | Event log collection type.     | string   | No    |
| collectionQuantity       | Event log collection quantity. | string   | No    |
| Event.result             | Event result.                  | string   | No    |
| Event.id                 | Event identifier.              | string   | No    |
| Event.name               | Event name.                    | string   | No    |
| Event.description        | Event description.             | string   | No    |
| Event.creationTime       | Event creation time.           | dateTime | No    |
| Event.severity           | Event severity.                | string   | No    |
| Event.priority           | Event priority.                | string   | No    |
| Event.sequence<br>Number | Event sequence number.         | string   | No    |
| Event.eventType          | Event type.                    | string   | No    |
| Service.id               | Service identifier.            | string   | No    |
| Service.name             | Service name.                  | string   | No    |

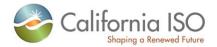

| Element             | Data Description     | Туре   | Req'd |
|---------------------|----------------------|--------|-------|
| Service.description | Service description. | string | No    |
| Service.comments    | Service comments.    | string | No    |

### 2.13.2 Schema (StandardOutput.xsd) (also the same for CB)

Please review the Technical Interface Specifications for SIBR Bidding under the appropriate header for related WSDL and XSD references.

http://www.caiso.com/2350/2350840c5ff70.html

http://www.caiso.com/1807/1807996f7020.html (Convergence Bidding under Current Initiatives)

# 3 Submit Bid Action (includes CB Bid Action)

#### 3.1 Business Scenario

Scheduling Coordinators submit bid action data on behalf of market participants who wish to participate in the CAISO Day Ahead, Real Time and Convergence Bid markets. While most Scheduling Coordinators submit their bid action data through the SIBR portal manually, some Scheduling Coordinators submit their bid action data in batch mode through an automated process.

To meet the needs for submission of bid action request data from Scheduling Coordinators, two processes can be followed for manual and batch mode, respectively:

#### 1) Portal Process

In this process the submission is made via a CAISO Web Portal. Scheduling Coordinators submit bid action data through the portal automatically using a proxy application implemented at the portal. The proxy will send the data to SIBR for submission.

#### 2) Direct Link Process

In this case, a Scheduling Coordinator directly invokes the submitBidAction service that resides in CAISO domain using a security mechanism. This process involves submitting bid action xml payloads via the CAISO web service interface, but does not preclude the use of a client application for automating the process of invoking the web service

The direct link can only be established if a Scheduling Coordinator application knows the concrete information to invoke the SIBR bid action submit Web service. Since a Scheduling Coordinator application is usually outside of the CAISO firewall, a certain security mechanism shall be implemented for the process. The Scheduling Coordinator applications shall be also responsible for an XML validation prior to a data submission.

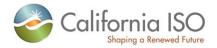

# 3.2 Service Level Agreement

The following service level agreement defines the business and technical requirements for service availability and performance.

| Service availability                                                    | Service level goal is 99.9%.                                      |
|-------------------------------------------------------------------------|-------------------------------------------------------------------|
| Expected size of payload (average and maximum)                          | Less than 1 KB.                                                   |
| Expected frequency (average and maximum)                                | The only action is to cancel bids. Expect this to be infrequent.  |
| Longest time the service can be unavailable before business is impacted | [to be determined]                                                |
| Business impact if is unavailable                                       | Schedule Coordinators utilizing the service may not cancel a bid. |
| Expected response time for the service                                  | [to be determined]                                                |
| Expected time to exchange                                               | [to be determined]                                                |

### 3.3 Use Model

The sequence diagram below describes the service interactions between Scheduling Coordinators and SIBR system in a direct link submission process. The data exchange follows CAISO SOA Submit messaging pattern. In this pattern, the data source system is the Scheduling Coordinator who initiates a data transaction by invoking a submitBidAction service or submitCBBidActiont serviceprovided by SIBR. The consumer of the Web service is Scheduling Coordinator or a Web portal. The consumer makes request to SIBR with raw bid data by invoking the submit Web service. The SIBR system is the provider of the Web service.

The following steps are involved in the submission process:

- 1) Scheduling Coordinator has the bid action data set ready in XML format
- 2) Scheduling Coordinator validates the data set based on the XML schema
- 3) Scheduling Coordinator invokes the submitBidAction Web service directly to send a request to SIBR with the bid action data set
- 4) SIBR returns an acknowledge message back to Scheduling Coordinator.

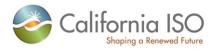

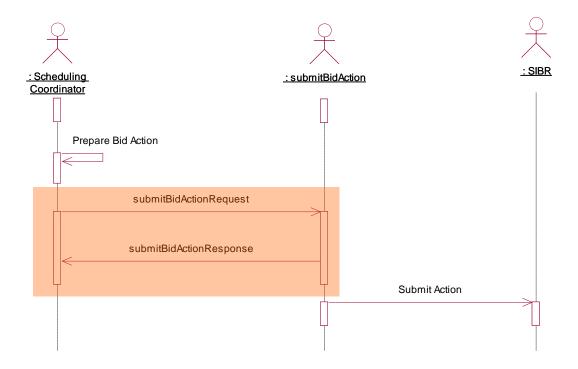

# 3.4 Operation Details

The service has one operation with three message types. All input and output messages are in XML format.

| Operation       | Message<br>Types | Message                     | WSDL                 | XSD                       |
|-----------------|------------------|-----------------------------|----------------------|---------------------------|
| SubmitBidAction | Input            | SubmitBidAction<br>Request  | submitBidAction.wsdl | submitBidActiont.xsd      |
|                 | Output           | SubmitBidAction<br>Response |                      | SubmitStandardOutput. xsd |
|                 | Fault            | faultReturnType             |                      | StandardOutput.xsd        |

| Operation          | Message<br>Types | Message                       | WSDL                                 | XSD                                |
|--------------------|------------------|-------------------------------|--------------------------------------|------------------------------------|
| SubmitCBBidActi on | Input            | SubmitCBBidAction<br>Request  | submitCBBidAction_v20<br>100301.wsdl | CB_BidAction_v201003<br>01.xsd     |
|                    | Output           | SubmitCBBidAction<br>Response |                                      | SubmitStandardOutput_v20100301.xsd |
|                    | Fault            | faultReturnType               |                                      | StandardOutput.xsd                 |

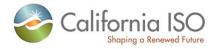

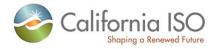

## 3.5 WSDL (submitBidAction.wsdl)

Please review the Technical Interface Specifications for SIBR Bidding under the appropriate header for related WSDL and XSD references.

http://www.caiso.com/2350/2350840c5ff70.html (Scheduling Infrastructure and Business Rules)

## 3.6 WSDL (submitCBBidAction.wsdl)

Please review the Technical Interface Specifications for SIBR Bidding under the appropriate header for related WSDL and XSD references.

http://www.caiso.com/1807/1807996f7020.html (Convergence Bidding under Current Initiatives)

### 3.7 Submit Bid Action

### 3.7.1 Element Table

| Element         | Data Description                                                                              | Туре     | Req'd |
|-----------------|-----------------------------------------------------------------------------------------------|----------|-------|
| Message Header  |                                                                                               |          |       |
| TimeDate        | The dateTime, in GMT, when the payload is published.                                          | dateTime | Yes   |
| Source          | The source of published data.                                                                 | string   | Yes   |
| Message Payload |                                                                                               |          |       |
| GeneratingBid   |                                                                                               |          |       |
| mrid            | MRID stands for master resource identifier which should be globally unique. (1-32 characters) | string   | No    |
| Action Request  | Type of bid action request. Valid values are: CANCEL                                          | string   | Yes   |
| LoadBid         |                                                                                               |          |       |
| mrid            | MRID stands for master resource identifier which should be globally unique. (1-32 characters) | string   | No    |
| Action Request  | Type of bid action request. Valid values are: CANCEL                                          | string   | Yes   |
| InterTieBid     |                                                                                               |          |       |
| mrid            | MRID stands for master resource identifier which should be globally unique. (1-32 characters) | string   | No    |

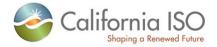

| Element        | Data Description                                     | Туре   | Req'd |
|----------------|------------------------------------------------------|--------|-------|
| Action Request | Type of bid action request. Valid values are: CANCEL | string | Yes   |

### 3.8 Submit CB Bid Action

### 3.8.1 Element Table

| Element         | Data Description                                                                                                    | Туре     | Req'd |
|-----------------|----------------------------------------------------------------------------------------------------|----------|-------|
| Message Header  |                                                                                                    |          |       |
| TimeDate        | The dateTime, in GMT, when the payload is published.                                                                                                    | dateTime | Yes   |
| Source          | The source of published data.                                                                                                    | string   | Yes   |
| Message Payload |                                                                                                    |          |       |
| VirtualBid      | Convergence Bids are only submitted in the Day-<br>Ahead market, pertain only to the 'energy' market<br>product type, and are associated with PNodes<br>rather than resources. |          | No    |
| mrid            | MRID stands for master resource identifier which should be globally unique. (1-32 characters)                                                                                  | string   | Yes   |
| Action Request  | Type of bid action request. Valid values are: CANCEL                                                                                                    | string   | Yes   |

### 3.8.2 Schema (BidAction.xsd)

Please review the Technical Interface Specifications for SIBR Bidding under the appropriate header for related WSDL and XSD references.

http://www.caiso.com/2350/2350840c5ff70.html (Scheduling Infrastructure and Business Rules)

### 3.8.3 **Schema** (CBBidAction.xsd)

Please review the Technical Interface Specifications for SIBR Bidding under the appropriate header for related WSDL and XSD references.

http://www.caiso.com/1807/1807996f7020.html (Convergence Bidding under Current Initiatives)

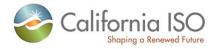

# 3.9 BidAction Response

Same as 2.11 (Raw Bid Set Response)

# 3.10 CBBidAction Response

Same as 2.12 (CB Raw Bid Set Response)

### 3.11 Fault Return

Same as 2.13

# 3.12 CBFault Return

Same as 2.13

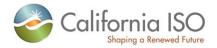

# Retrieve Clean Bid Set (includes CB)

#### 3.13 Business Scenario

The SIBR system provides fully validated bids (clean bids) to market participants. Clean bid set data can be retrieved by invoking the retrieveCleanBidSet web service.

- 1. The service will be used to retrieve the bids submitted/generated through the following:
  - a. Bids submitted through SIBR GUI
  - b. Bids submitted through SIBR UI Manual Upload
  - c. Bids submitted through API
  - d. Bids auto-generated by SIBR applicable to Ruleset SIBR BR 4.X
- 2. These services will be use to retrieve bids for all product applicable to either DA or RT markets for Physical Bids and the Convergence Bids (DA only)
- This service will be use to retrieve bids for a single market trading period that has been closed.
- 4. The service will return only bids with "CL" (Clean) status. Bids with status of either V (Valid) or M (Modified) will be tagged by SIBR as "Clean" bid.
- 5. The service will return only bids for all resource that belongs to the user, depending on the filtering criteria used.
- 6. The result will be filtered using any of the following criteria:

#### a. By Bid MRID

- i. Using Bid MRID filtering criteria, the user will be able to retrieve the clean bid for resource associated with the bid MRID.
- ii. The bid MRID generated is unique for each resource, trading period and bid activity, but associated with only 1 resource ID
- The result will include 1 "Clean" bid for a particular resource (if the resource belong to the user) associated with the bid reference ID specified.

#### b. By Resource ID (Location ID for CB)

- i. Using By Resource ID filtering criteria, the user will be able to retrieve clean bid for the resource ID and trading period specified.
- ii. The Resource ID refers to the actual resource name known to Market Participants;

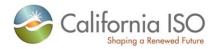

iii. The result will include at most 1 "Clean" bid for the specified trading period, and resource that belong to the user.

#### c. By Date

- i. Using By Date filtering criteria, the user will be able to retrieve clean bid for all the resource that belongs to the user and trading period specified.
- ii. The result will include at most 1 "Clean" bid for the specified trading period, and for all resource that belong to the user.

### d. By SC ID

- Using By SC ID filtering criteria, the user will be able to retrieve clean bid for all the resource that belongs to the SC ID and trading period specified that are authorized for the certificate being used.
- ii. The result will include at most 1 "Clean" bid for the specified trading period, and for all resource that belong to the SC ID for the user.

## 3.14 Service Level Agreement

The following service level agreement defines the business and technical requirements for service availability and performance.

| Service availability                                                    | Service level goal is 99.9%.                                                                                                |
|-------------------------------------------------------------------------|----------------------------------------------------------------------------------------------------|
| Expected size of payload (average and maximum)                          | (AVG # of bids) to (500+ maximum bids) times size of one bid                                                                |
| Expected frequency (average and maximum)                                | One an hour after RTM closes, and minimum of once per day after DAM closes, per Schedule Coordinator utilizing the service. |
| Longest time the service can be unavailable before business is impacted | [to be determined]                                                                                                    |
| Business impact if is unavailable                                       | Schedule Coordinators utilizing the service may have difficulty submitting all their bids for the next RTM.                 |
| Expected response time for the service                                  | [to be determined]                                                                                                    |
| Expected time to exchange                                               | [to be determined]                                                                                                    |

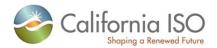

## 3.15 Use Model

The sequence diagram below describes the market participants retrieving the clean bid data. There are two web service involved: retrieveCleanBidSet for Physical Bids and retrieveCBCleanBidSet for Convergence Bids.

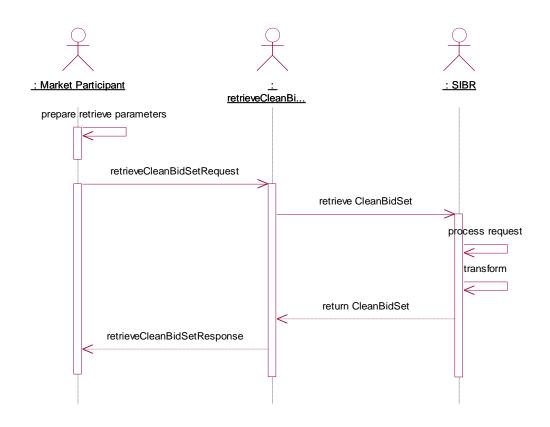

# 3.16 Operation Details

The service has one operation with three message types. All input and output messages are in XML format.

| Operation               | Message<br>Types | Message                         | WSDL                                   | XSD                           |
|-------------------------|------------------|---------------------------------|----------------------------------------|-------------------------------|
| retrieveCleanBid<br>Set | Input            | RetrieveCleanBid<br>SetRequest  | retrieveCleanBidSet_v2<br>0111001.wsdl |                               |
|                         | Output           | RetrieveCleanBid<br>SetResponse | retrieveCleanBidSet_v2<br>0120401.wsdl | CleanBidSet_v2011100<br>1.xsd |
|                         |                  |                                 |                                        | CleanBidSet_v2012040<br>1.xsd |
|                         | Fault            | faultReturnType                 |                                        | StandardOutput.xsd            |

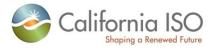

| Operation                 | Message<br>Types | Message                               | WSDL                                     | XSD                                 |
|---------------------------|------------------|---------------------------------------|------------------------------------------|-------------------------------------|
| retrieveCBClean<br>BidSet | Input            | RetrieveCBCleanBi<br>d<br>SetRequest  | retrieveCBCleanBidSet<br>_v20100301.wsdl | RequestCBCleanBidSet _v20100301.xsd |
|                           | Output           | RetrieveCBCleanBi<br>d<br>SetResponse |                                          | CB_CleanBidSet_v2010<br>0301.xsd    |
|                           | Fault            | faultReturnType                       |                                          | StandardOutput.xsd                  |

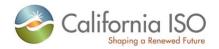

## 3.17 WSDL (retrieveCleanBidSet\_v20120401.wsdl)

Please review the Technical Interface Specifications for SIBR Bidding under the appropriate header for related WSDL and XSD references.

http://www.caiso.com/2350/2350840c5ff70.html (Scheduling Infrastructure and Business Rules)

## 3.18 WSDL (retrieveCleanBidSet\_v20111001.wsdl)

Please review the Technical Interface Specifications for SIBR Bidding under the appropriate header for related WSDL and XSD references.

http://www.caiso.com/2350/2350840c5ff70.html (Scheduling Infrastructure and Business Rules)
(Not yet posted)

## 3.19 WSDL (retrieveCBCleanBidSet\_v20100301.wsdl)

Please review the Technical Interface Specifications for SIBR Bidding under the appropriate header for related WSDL and XSD references.

http://www.caiso.com/2350/2350840c5ff70.html (Scheduling Infrastructure and Business Rules)

# 3.20 Clean Bid Set Request

### 3.20.1 Element Table

| Element                                                      | Data Description                           | Туре     | Req'd |
|--------------------------------------------------------------|--------------------------------------------|----------|-------|
| Bid_MarketTimeInterval                                       | Request using Market Type                  |          | No    |
| Bid_MarketTimeInterval. MarketStartTime                      | Time of day when Market Definition starts. | dateTime | Yes   |
| Bid_MarketTimeInterval. MarketEndTime                        | Time of day when Market Definition ends.   | dateTime | Yes   |
| Bid_MarketTimeInterval.<br>marketType                        | Market Type to be used:<br>DAM<br>RTM      | string   | Yes   |
| Bid_SchedulingCoordinatorMarketTimeInterval                  | Request using SC ID                        |          | No    |
| Bid_SchedulingCoordinatorMarketTimeInterval. MarketStartTime | Time of day when Market Definition starts. | dateTime | Yes   |

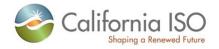

| Element                                                            | Data Description                                                                             | Туре     | Req'd |
|--------------------------------------------------------------------|----------------------------------------------------------------------------------------------|----------|-------|
| Bid_SchedulingCoordinatorMarketTimeInterval. MarketEndTime         | Time of day when Market Definition ends.                                                     | dateTime | Yes   |
| Bid_SchedulingCoordinatorMarketTimeInterval. marketType            | Market Type to be used:<br>DAM<br>RTM                                                        | string   | Yes   |
| Bid_SchedulingCoordinatorMarketTimeInterval. schedulingCoordinator | SC ID to be used with Market Type                                                            | string   | Yes   |
| Bid_BidIDMarketTimeInterval                                        | Request using Bid ID(MRID)                                                                   |          | No    |
| Bid_BidIDMarketTimeInterval. BidID                                 | BidID = MRID which stands for master object identifier which should be globally unique.      | string   | Yes   |
| Bid_ResourceIDMarketTimeInterval                                   | Reguest using Resource ID                                                                    |          | No    |
| Bid_ResourceIDMarketTimeInterval. MarketStartTime                  | Time of day when Market Definition starts.                                                   | dateTime | Yes   |
| Bid_ResourceIDMarketTimeInterval. MarketEndTime                    | Time of day when Market Definition ends.                                                     | dateTime | Yes   |
| Bid_MarketTimeInterval.<br>marketType                              | Market Type to be used:<br>DAM<br>RTM                                                        | string   | Yes   |
| Bid_ResourceIDMarketTimeInterval. ResourceID                       | ResourceID = MRID which stands for master object identifier which should be globally unique. | string   | Yes   |

# 3.21 CBClean Bid Set Request

# 3.21.1 Element Table

| Element                                                                  | Data Description                           | Туре     | Req'd |
|--------------------------------------------------------------------------|--------------------------------------------|----------|-------|
| CB_Bid_MarketTimeInterval                                                | Request using Market Type                  |          | No    |
| CB_Bid_MarketTimeInterval. MarketStartTime                               | Time of day when Market Definition starts. | dateTime | Yes   |
| <b>CB</b> _Bid_MarketTimeInterval.  MarketEndTime                        | Time of day when Market Definition ends.   | dateTime | Yes   |
| CB_Bid_SchedulingCoordinatorMarketTimeInterval                           | Request using SC ID                        |          | No    |
| <b>CB_</b> Bid_SchedulingCoordinatorMarketTimeInterval . MarketStartTime | Time of day when Market Definition starts. | dateTime | Yes   |

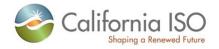

| Element                                                                       | Data Description                                                                             | Туре     | Req'd |
|-------------------------------------------------------------------------------|----------------------------------------------------------------------------------------------|----------|-------|
| <b>CB</b> _Bid_SchedulingCoordinatorMarketTimeInterval .MarketEndTime         | Time of day when Market Definition ends.                                                     | dateTime | Yes   |
| <b>CB</b> _Bid_SchedulingCoordinatorMarketTimeInterval .schedulingCoordinator | SC ID to be used with Market Type                                                            | string   | Yes   |
| CB_Bid_BidIDMarketTimeInterval                                                | Request using Bid ID(MRID)                                                                   |          | No    |
| CB_Bid_BidIDMarketTimeInterval. BidID                                         | BidID = MRID which stands for master object identifier which should be globally unique.      | string   | Yes   |
| CB_Bid_PnodelDMarketTimeInterval                                              | Reguest using Pnode ID                                                                       |          | No    |
| CB_Bid_PnodeIDMarketTimeInterval. MarketStartTime                             | Time of day when Market Definition starts.                                                   | dateTime | Yes   |
| CB_Bid_PnodeIDMarketTimeInterval. MarketEndTime                               | Time of day when Market Definition ends.                                                     | dateTime | Yes   |
| CB_Bid_PnodeIDMarketTimeInterval. ResourceID                                  | ResourceID = MRID which stands for master object identifier which should be globally unique. | string   | Yes   |

## 3.21.2 Schema (RequestCleanBidSet.xsd)

Please review the Technical Interface Specifications for SIBR Bidding under the appropriate header for related WSDL and XSD references.

http://www.caiso.com/2350/2350840c5ff70.html (Scheduling Infrastructure and Business Rules)

### 3.21.3 Schema (RequestCBCleanBidSet.xsd)

Please review the Technical Interface Specifications for SIBR Bidding under the appropriate header for related WSDL and XSD references.

http://www.caiso.com/2350/2350840c5ff70.html (Scheduling Infrastructure and Business Rules)

# 3.22 Clean Bid Set Response

### 3.22.1 Element Table

| Element        | Data Description | Туре | Req'd |
|----------------|------------------|------|-------|
| Message Header |                  |      |       |

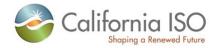

| Element              | Data Description                                                                                                    | Туре     | Req'd |
|----------------------|----------------------------------------------------------------------------------------------------|----------|-------|
| TimeDate             | The dateTime, in GMT, when the payload is published.                                                                                                   | dateTime | Yes   |
| Source               | The source of published data.                                                                                                    | string   | Yes   |
| Message Payload      |                                                                                                    |          |       |
| GeneratingBid        |                                                                                                    |          |       |
| name                 | Unique name of generating bid. (1-32 characters)                                                                                                    | string   | No    |
| mrid                 | MRID stands for master resource identifier which should be globally unique. (1-32 characters)                                                          | string   | No    |
| lastModified         | Time and date the document was last modified. Documents may potentially be modified many times during their lifetime.                                  | dateTime | No    |
| startTime            | Start time and date for which bid applies.                                                                                                    | dateTime | Yes   |
| stopTime             | Stop time and date for which bid is applies.                                                                                                    | dateTime | Yes   |
| marketType           | The market type, DAM or RTM.                                                                                                    | string   | Yes   |
| energyMaxDay         | Maximum amount of energy per day which can be produced during the trading period in MWh.                                                               | float    | No    |
| energyMinDay         | Minimum amount of energy per day which has to be produced during the trading period in MWh.                                                            | float    | No    |
| startUpsMaxDay       | Maximum number of startups per day.                                                                                                    | integer  | No    |
| contingencyAvailFlag | Contingent operating reserve availiability. Valid value = YES or NO. Resource is availiable to participate with capacity only in contingency dispatch. | string   | No    |
| bidStatus            | Bid status:  CL – Clean (CL is the only Status that will be returned with this request. The XSD is modeled from the BidResults.)                       | string   | No    |
| CreatedISO           | Implies if the bid was created by the ISO versus submitted by an SC                                                                                    | string   | no    |
| maximumEconomicMW    | Maximum high economic MW limit, that should not exceed the maximum operating MW limit.                                                                 | float    | No    |
| minimumEconomicMW    | Low economic MW limit that must be greater than or equal to the minimum operating MW limit.                                                            | float    | No    |
| noLoadCost           | Resource fixed no load cost.                                                                                                    | float    | No    |

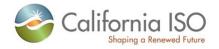

| Element                                                                            | Data Description                                                                                                    | Туре               | Req'd                               |
|------------------------------------------------------------------------------------|----------------------------------------------------------------------------------------------------|--------------------|-------------------------------------|
| startUpRampTime (only used with the v20091101 or later version of the web service) | Start Up Ramp Time                                                                                                   | Float              | No<br>Yes if<br>used<br>with<br>MSG |
| lowerChargeLimit                                                                   | Lowest stored energy (MWh) that should be maintained in the LESR device                                              | Float              | No                                  |
| upperChargeLimit                                                                   | Highest stored energy (MWh) that should be allowed in the LESR device                                                | Float              | No                                  |
| stateOfCharge                                                                      | Actual stored Energy (MWh) left in the storage device                                                                | Float              | No                                  |
| curtailmentEnergyLimit                                                             | Maximum energy (MWh) left can be curtailed for the Dispatchable Demand Resource                                      | Float              | No                                  |
| RegisteredGenerator.mrid                                                           | MRID stands for master resource identifier which should be globally unique. (1-32 characters)                        | string             | Yes                                 |
| RegisteredGenerator.Configurati on                                                 | Configuration in which a MSG resource (CCGT resource or generating units with multiple operating units) can operate. | string             | No<br>Yes if<br>used<br>with<br>MSG |
| RegisteredGenerator.Aggregated Pnode.mrid                                          | MRID stands for master resource identifier which should be globally unique. (1-32 characters)                        | string             | Yes                                 |
| RegisteredGenerator.IndividualP node.mrid                                          | MRID stands for master resource identifier which should be globally unique. (1-32 characters)                        | string             | Yes                                 |
| Configuration.mrid                                                                 | Configuration in which a MSG resource (CCGT resource or generating units with multiple operating units) can operate. | string             | No<br>Yes if<br>used<br>with<br>MSG |
| SchedulingCoordinator.mrid                                                         | MRID stands for master resource identifier which should be globally unique. (1-32 characters)                        | string             | Yes                                 |
| HourlyParameters.timeIntervalSt art                                                | Start of the time interval in which bid is valid (yyyymm-dd hh24: mi: ss).                                           | dateTime           | No                                  |
| HourlyParameters.timeIntervalEn d                                                  | End of the time interval in which bid is valid (yyyymm-dd hh24: mi: ss).                                             | dateTime           | No                                  |
| HourlyParameters.parameterID                                                       | Paremeter ID, Valid values such as OPENTIE_STATUS.                                                                   | string             | No                                  |
| HourlyParameters.parameterVal ue                                                   | Parameter value                                                                                                    | String<br>(Y or N) | No                                  |
| ProductBid.description                                                             | Description of Product Bid. (1-32 characters)                                                                        | string             | No                                  |

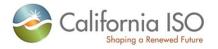

| Element                                          | Data Description                                                                                                    | Туре     | Req'd |
|--------------------------------------------------|----------------------------------------------------------------------------------------------------|----------|-------|
| ProductBid.mrid                                  | MRID stands for master resource identifier which should be globally unique. (1-32 characters)                                                                                                    | string   | No    |
| ProductBid.MarketProduct. description            | Description of Marke tProduct. (1-32 characters)                                                                                                    | string   | No    |
| ProductBid.MarketProduct.<br>marketProductType   | Market product type. Valid values are:  EN – Energy type  RU – Regulaion up  RD – Regulaion down  SR – spinning reserve  NR – Non-spinning reserve  RC – Residual Unit Commitment  LFU – Load Following Up  LFD – Load Following Down                                                                             | string   | Yes   |
| ProductBid.MarketProduct.<br>selfSchedType       | Self schedule bid contract type. Valid values are: PT – Price Taker LPT – Lower Price Taker ETC – Existing transmission contract TOR – Transmission ownership right RMT – Regulatory must take RA – Resource Adequacy SP – Self Provision BAS – Base Load LOF – Load following WHL – Wheeling IFM – DA AS for RTM | string   | No    |
| ProductBid.BidSelfSched. description             | Description of Bid Self Sched. (1-32 characters)                                                                                                    | string   | No    |
| ProductBid.BidSelfSched.<br>timeIntervalStart    | Start of the time interval in which bid is valid.                                                                                                    | dateTime | Yes   |
| ProductBid.BidSelfSched.<br>timeIntervalEnd      | End of the time interval in which bid is valid.                                                                                                    | dateTime | Yes   |
| ProductBid.BidSelfSched.<br>selfSchedMw          | Self Schedule MW value for the referenced commodity.                                                                                                    | float    | No    |
| ProductBid.BidSelfSched.<br>selfSchedSptResource | PT Export Self Sched Support Resource                                                                                                    | String   | No    |
| ProductBid.BidSelfSched.<br>balancingFlag        | This is a Y/N flag for a self-schedule of a resource per market per date and hour, using a specific TR ID. It indicates whether a self-schedule using a TR is balanced with another self-schedule using the same TR ID.                                                                                           | YesNo    | No    |

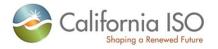

| Element                                               | Data Description                                                                                                    | Туре     | Req'd |
|-------------------------------------------------------|----------------------------------------------------------------------------------------------------|----------|-------|
| ProductBid.BidSelfSched.<br>priorityFlag              | This is a Y/N flag for a self-schedule of a resource per market per date and hour, using a specific TR ID. It indicates whether a self-schedule using a TR has scheduling priority in IFM/RTM. | YesNo    | No    |
| ProductBid.BidSelfSched.wheelingTransactionReference  | A unique identifier of a wheeling transaction. A wheeling transaction is a balanced Energy exchange among Supply and Demand Resources                                                          | String   | No    |
| ProductBid.BidSelfSched. referenceType                | Indication of which class is referenced by the self schedule.  • ETC  • TOR  • WHL  • RMT  *Functionality not fully supported.                                                                 | String   | No    |
| ProductBid.BidSelfSched.<br>pumpSelfSchedMw           | Contains the PT, ETC, TOR pumping self schedule quantity. If this value is not null, then the unit is in pumping mode.                                                                         | float    | No    |
| ProductBid.BidSelfSched.<br>AdjacentCASet/mrid        | Goups Adjacent Control Areas.                                                                                                    | String   | No    |
| ProductBid.BidSelfSched.<br>HostControlArea/mrid      | A HostControlArea has a set of tie points and a set of generator controls (i.e., AGC). It also has a total load, including transmission and distribution losses.                               | String   | No    |
| ProductBid.BidSelfSched.<br>ContractRight.description | Description of Contract Right. (1-32 characters)                                                                                                    | string   | No    |
| ProductBid.BidSelfSched.<br>ContractRight.mrid        | MRID stands for master resource identifier which should be globally unique. (1-32 characters)                                                                                                  | string   | Yes   |
| ProductBid.UnitSchedule.<br>timeIntervalStart         | Start of the time interval in which bid is valid.                                                                                                    | dateTime | Yes   |
| ProductBid.UnitSchedule.<br>timeIntervalEnd           | End of the time interval in which bid is valid.                                                                                                    | dateTime | Yes   |
| ProductBid.UnitSchedule. parameterID                  | Parameter ID. Valid values are: HOURLY_PREDISPATCH – hourly pre-dispatch PUMPING_LEVEL – pumping level PUMPING_COST PUMPING_SHUTDOWN_COST CAPACITY_LIMIT_IND CAPACITY_LIMIT                    | string   | Yes   |
| ProductBid.UnitSchedule.<br>parameterType             | Indication of the type of parameter being defined (STRING or FLOAT).                                                                                                    | string   | Yes   |

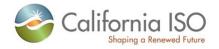

| Element                                                                               | Data Description                                                                                                    | Туре     | Req'd |
|---------------------------------------------------------------------------------------|----------------------------------------------------------------------------------------------------|----------|-------|
| ProductBid.UnitSchedule. parameterValue                                               | Parameter value which replaces corresponding default values from input bid data.                                                                                                    | float    | No    |
| ProductBid.UnitSchedule. parameterStringValue                                         | If ProductBid.UnitSchedule = STRING then value = YES. Else value = NO.                                                                                                    | string   | No    |
| ProductBid.BidSchedule.<br>description                                                | Description of Bid Schedule. (1-32 characters)                                                                                                    | string   | No    |
| ProductBid.BidSchedule.<br>timeIntervalStart                                          | Start of the time interval in which bid is valid.                                                                                                    | dateTime | Yes   |
| ProductBid.BidSchedule.<br>timeIntervalEnd                                            | End of the time interval in which bid is valid.                                                                                                    | dateTime | Yes   |
| ProductBid.BidSchedule.<br>BidPriceCurve.description                                  | Description of Bid Price Curve. (1-32 characters)                                                                                                    | string   | No    |
| ProductBid.BidSchedule.<br>BidPriceCurve.mrid                                         | MRID stands for master resource identifier which should be globally unique. (1-32 characters)                                                                                                    | string   | No    |
| ProductBid.BidSchedule.<br>BidPriceCurve.CurveSchedData.<br>xAxisData                 | The data value of the X-axis variable                                                                                                    | float    | Yes   |
| ProductBid.BidSchedule.BidPrice<br>Curve.CurveSchedData.<br>y1AxisData                | The data value of the Y-axis variable, depending on the Y-axis units.                                                                                                    | float    | Yes   |
| ProductBid.BidDistributionFactor. timeIntervalStart                                   | Start of the time interval in which bid is valid.                                                                                                    | dateTime | Yes   |
| ProductBid.BidDistributionFactor. timeIntervalEnd                                     | End of the time interval n which bid is valid.                                                                                                    | dateTime | Yes   |
| ProductBid.BidDistributionFactor.<br>PnodeDistributionFactor.factor.<br>value         | Used to calculate "participation" of Pnode in an AggregatePnode. For example, for regulation region this factor is 1 and total sum of all factors for a specific regulation region does not have to be 1. For pricing zone the total sum of all factors has to value must be => 0 and <= 1 | float    | Yes   |
| ProductBid.BidDistributionFactor.<br>PnodeDistributionFactor.<br>IndividualPnode.mrid | MRID stands for master resource identifier which should be globally unique. (1-32 characters)                                                                                                    | string   | Yes   |
| RampRateCurve.description                                                             | Description of Ramp Rate Curve. (1-32 characters)                                                                                                    | string   | No    |
| RampRateCurve.rampRateType                                                            | [Not supported in Release 1.]                                                                                                    | string   | No    |
| RampRateCurve.constraintRamp<br>Type                                                  | Trading Hour of Trading Interval.                                                                                                    | string   | No    |
| RampRateCurve.CurveSched Data.xAxisData                                               | The data value of the X-axis variable.,                                                                                                    | float    | No    |

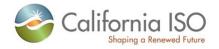

| Element                                     | Data Description                                                                                                    | Туре   | Req'd                               |
|---------------------------------------------|----------------------------------------------------------------------------------------------------|--------|-------------------------------------|
| RampRateCurve.CurveSched Data.y1AxisData    | The data value of the Y-axis variable, depending on the Y-axis units.                                                               | float  | Yes                                 |
| StartUpCostCurve.description                | Description of Start Up CostCurve. (1-32 characters)                                                                                | string | No                                  |
| StartUpCostCurve.CurveSched Data.xAxisData  | The data value of the X-axis variable, depending on the X-axis units.                                                               | float  | Yes                                 |
| StartUpCostCurve.CurveSched Data.y1AxisData | The data value of the Y-axis variable, depending on the Y-axis units.                                                               | float  | Yes                                 |
| StartUpTimeCurve.description                | Description of Start Up Time Curve. (1-32 characters)                                                                               | string | No                                  |
| StartUpTimeCurve.CurveSched Data.xAxisData  | The data value of the X-axis variable, depending on the X-axis units.                                                               | float  | Yes                                 |
| StartUpTimeCurve.CurveSched Data.y1AxisData | The data value of the Y-axis variable, depending on the Y-axis units.                                                               | float  | Yes                                 |
| Transition                                  |                                                                                                    |        |                                     |
| Transition.notificationTime                 | Time in minutes the 'To-Configuration ID' requires before deployment. Notification time includes transition ramp time               | float  | No<br>Yes if<br>used<br>with<br>MSG |
| Transition.transitionCost                   | Cost of moving from 'From-Configuration ID' to 'To-Configuration ID'                                                                | float  | No<br>Yes if<br>used<br>with<br>MSG |
| Transition.transitionRampTime               | Time in minutes it takes to ramp from 'From-Configuration ID' to 'To-Configuration ID'                                              | float  | No<br>Yes if<br>used<br>with<br>MSG |
| Transition.FromConfiguration                | Configuration in which a MSG resource (CCGT resource or generating units with multiple operating units) can operate. (currently in) | string | No<br>Yes if<br>used<br>with<br>MSG |
| lesserTie Diel                              |                                                                                                    |        |                                     |
| InterTieBid                                 |                                                                                                    | ı      |                                     |
| name                                        | Unique name of intertie bid. (1-32 characters)                                                                                      | string | No                                  |

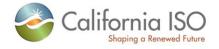

| Element                                  | Data Description                                                                                                    | Туре               | Req'd |
|------------------------------------------|----------------------------------------------------------------------------------------------------|--------------------|-------|
| mrid                                     | MRID stands for master resource identifier which should be globally unique. (1-32 characters)                                                          | string             | No    |
| lastModified                             | Time and date the document was last modified.                                                                                                    | dateTime           | No    |
| startTime                                | Start time and date for which bid applies.                                                                                                    | dateTime           | Yes   |
| stopTime                                 | Stop time and date for which bid is applies.                                                                                                    | dateTime           | Yes   |
| marketType                               | The market type, DAM or RTM.                                                                                                    | string             | Yes   |
| contingencyAvailFlag                     | Contingent operating reserve availiability. Valid value = YES or NO. Resource is availiable to participate with capacity only in contingency dispatch. | string             | No    |
| bidStatus                                | Bid Status:<br>CL – Clean -                                                                                                    | string             | No    |
| CreatedISO                               | Implies if the bid was created by the ISO versus submitted by an SC                                                                                    | string             | no    |
| MinHourlyBlock                           | The Registered upper bound of MHB for an Inter-<br>Tie Resource                                                                                        | integer            | No    |
| RegisteredInterTie.mrid                  | MRID stands for master resource identifier which should be globally unique. (1-32 characters)                                                          | string             | Yes   |
| RegisteredInterTie.AggregatedP node.mrid | MRID stands for master resource identifier which should be globally unique. (1-32 characters)                                                          | string             | Yes   |
| RegisteredInterTie.IndividualPno de.mrid | MRID stands for master resource identifier which should be globally unique. (1-32 characters)                                                          | string             | Yes   |
| SchedulingCoordinator.mrid               | MRID stands for master resource identifier which should be globally unique. (1-32 characters)                                                          | string             | Yes   |
| HourlyParameters.timeIntervalSt art      | Start of the time interval in which bid is valid (yyyymm-dd hh24: mi: ss).                                                                             | dateTime           | No    |
| HourlyParameters.timeIntervalEn d        | End of the time interval in which bid is valid (yyyy-mm-dd hh24: mi: ss).                                                                              | dateTime           | No    |
| HourlyParameters.parameterID             | Paremeter ID, Valid values such as OPENTIE_STATUS.                                                                                                    | string             | No    |
| HourlyParameters.parameterVal ue         | Parameter value                                                                                                    | String<br>(Y or N) | No    |
| ProductBid.description                   | Description of Product Bid. (1-32 characters)                                                                                                    | string             | No    |
| ProductBid.mrid                          | MRID stands for master resource identifier which should be globally unique. (1-32 characters)                                                          | string             | No    |
| ProductBid.MarketProduct. description    | Description of Market Product. (1-32 characters)                                                                                                    | string             | No    |

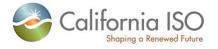

| Element                                          | Data Description                                                                                                    | Туре     | Req'd |
|--------------------------------------------------|----------------------------------------------------------------------------------------------------|----------|-------|
| ProductBid.MarketProduct.<br>marketProductType   | Market product type. Valid values are:  EN – Energy type  RU – Regulaion up  RD – Regulaion down  SR – spinning reserve  NR – Non-spinning reserve  RC – Residual Unit Commitment  LFU – Load Following Up  LFD – Load Following Down                                                                             | string   | Yes   |
| ProductBid.MarketProduct. selfSchedType          | Self schedule bid contract type. Valid values are: PT – Price Taker LPT – Lower Price Taker ETC – Existing transmission contract TOR – Transmission ownership right RMT – Regulatory Must Take SP – Self Provision RA – Resource Adequacy BAS – Base Load LOF – Load Following WHL – Wheeling IFM – DA AS for RTM | string   | No    |
| ProductBid.BidSelfSched. description             | Description of Bid Self Sched. (1-32 characters)                                                                                                    | string   | No    |
| ProductBid.BidSelfSched.mrid                     | MRID stands for master resource identifier which should be globally unique. (1-32 characters)                                                                                                    | string   | No    |
| ProductBid.BidSelfSched.<br>timeIntervalStart    | Start of the time interval in which bid is valid.                                                                                                    | dateTime | Yes   |
| ProductBid.BidSelfSched.<br>timeIntervalEnd      | End of the time interval in which bid is valid.                                                                                                    | dateTime | Yes   |
| ProductBid.BidSelfSched.<br>selfSchedMw          | Self Schedule MW value for the referenced commodity.                                                                                                    | float    | No    |
| ProductBid.BidSelfSched.<br>selfSchedSptResource | PT Export Self Sched Support Resource                                                                                                    | String   | No    |
| ProductBid.BidSelfSched.<br>balancingFlag        | This is a Y/N flag for a self-schedule of a resource per market per date and hour, using a specific TR ID. It indicates whether a self-schedule using a TR is balanced with another self-schedule using the same TR ID.                                                                                           | YesNo    | No    |
| ProductBid.BidSelfSched.<br>priorityFlag         | This is a Y/N flag for a self-schedule of a resource per market per date and hour, using a specific TR ID. It indicates whether a self-schedule using a TR has scheduling priority in IFM/RTM.                                                                                                    | YesNo    | No    |

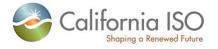

| Element                                               | Data Description                                                                                                    | Туре     | Req'd |
|-------------------------------------------------------|----------------------------------------------------------------------------------------------------|----------|-------|
| ProductBid.BidSelfSched.wheelingTransactionReference  | A unique identifier of a wheeling transaction. A wheeling transaction is a balanced Energy exchange among Supply and Demand Resources                            | String   | No    |
| ProductBid.BidSelfSched. referenceType                | Indication of which class is referenced by the self schedule.  • ETC  • TOR  • WHL  RMT                                                                          | String   | No    |
| ProductBid.BidSelfSched.<br>pumpSelfSchedMw           | Contains the PT, ETC, TOR pumping self schedule quantity. If this value is not null, then the unit is in pumping mode.                                           | float    | No    |
| ProductBid.BidSelfSched.<br>AdjacentCASet/mrid        | Goups Adjacent Control Areas.                                                                                                    | String   | No    |
| ProductBid.BidSelfSched.<br>HostControlArea/mrid      | A HostControlArea has a set of tie points and a set of generator controls (i.e., AGC). It also has a total load, including transmission and distribution losses. | String   | No    |
| ProductBid.BidSelfSched.<br>ContractRight.description | Description of Contract Right. (1-32 characters)                                                                                                    | string   | No    |
| ProductBid.BidSelfSched.<br>ContractRight.mrid        | MRID stands for master resource identifier which should be globally unique. (1-32 characters)                                                                    | string   | Yes   |
| ProductBid.UnitSchedule.<br>timeIntervalStart         | Start of the time interval in which bid is valid.                                                                                                    | dateTime | Yes   |
| ProductBid.UnitSchedule.<br>timeIntervalEnd           | End of the time interval in which bid is valid.                                                                                                    | dateTime | Yes   |
| ProductBid.UnitSchedule. parameterID                  | Parameter ID. Valid values are: HOURLY_PREDISPATCH PUMPING_LEVEL PUMPING_COST PUMPING_SHUTDOWN_COST CAPACITY_LIMIT_IND CAPACITY_LIMIT                            | string   | Yes   |
| ProductBid.UnitSchedule.<br>parameterType             | Indication of the type of parameter being defined (STRING or FLOAT).                                                                                             | string   | Yes   |
| ProductBid.UnitSchedule.<br>parameterValue            | Parameter value which replaces corresponding default values from input bid data.                                                                                 | float    | No    |
| ProductBid.UnitSchedule.<br>parameterStringValue      | If ProductBid.UnitSchedule = STRING then value = YES. Else value = NO.                                                                                           | string   | No    |

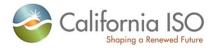

| Element                                                                | Data Description                                                                                                    | Туре     | Req'd |
|------------------------------------------------------------------------|----------------------------------------------------------------------------------------------------|----------|-------|
| ProductBid.BidSchedule.<br>description                                 | Description of Bid Schedule. (1-32 characters)                                                                                                    | string   | No    |
| ProductBid.BidSchedule.<br>timeIntervalStart                           | Start of the time interval in which bid is valid.                                                                                                    | dateTime | Yes   |
| ProductBid.BidSchedule.<br>timeIntervalEnd                             | End of the time interval in which bid is valid.                                                                                                    | dateTime | Yes   |
| ProductBid.BidSchedule.<br>BidPriceCurve.description                   | Description of Bid Price Curve. (1-32 characters)                                                                                                    | string   | No    |
| ProductBid.BidSchedule.<br>BidPriceCurve.mrid                          | MRID stands for master resource identifier which should be globally unique. (1-32 characters)                                                        | string   | No    |
| ProductBid.BidSchedule.<br>BidPriceCurve.<br>CurveSchedData.xAxisData  | The data value of the X-axis variable.                                                                                                    | float    | Yes   |
| ProductBid.BidSchedule.BidPrice<br>Curve.CurveSchedData.<br>y1AxisData | The data value of the Y-axis variable, depending on the Y-axis units.  Pattern value = [\d]+\.?\d?\d?                                                | float    | Yes   |
| RampRateCurve.description                                              | Description of Ramp Rate Curve. (1-32 characters)                                                                                                    | string   | No    |
| RampRateCurve.rampRateType                                             | [Not supported in Release 1.]                                                                                                    | string   | No    |
| RampRateCurve.constraintRamp<br>Type                                   | Trading Hour of Trading Interval.                                                                                                    | string   | No    |
| RampRateCurve.CurveSched Data.xAxisData                                | The data value of the X-axis variable                                                                                                    | float    | No    |
| RampRateCurve.CurveSched Data.y1AxisData                               | The data value of the Y-axis variable, depending on the Y-axis units.                                                                                | float    | Yes   |
| LoadBid                                                                |                                                                                                    |          |       |
| name                                                                   | Unique name for Load Bid. (1-32 characters)                                                                                                    | string   | No    |
| mrid                                                                   | MRID stands for master resource identifier which should be globally unique. (1-32 characters)                                                        | string   | No    |
| startTime                                                              | Start time and date for which bid applies.                                                                                                    | dateTime | Yes   |
| stopTime                                                               | Stop time and date for which bid is applies.                                                                                                    | dateTime | Yes   |
| marketType                                                             | The market type, DAM or RTM.                                                                                                    | string   | Yes   |
| startUpsMaxDay                                                         | Maximum number of startups per day.                                                                                                    | integer  | No    |
| contingencyAvailFlag                                                   | Contingent operating reserve availability. Valid value = YES or NO. Resource is available to participate with capacity only in contingency dispatch. | string   | No    |

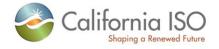

| Element                                        | Data Description                                                                                                    | Туре   | Req'd |
|------------------------------------------------|----------------------------------------------------------------------------------------------------|--------|-------|
| bidStatus                                      | Bid status:<br>CL - Clean                                                                                                    | string | No    |
| CreatedISO                                     | Implies if the bid was created by the ISO versus submitted by an SC                                                                                                    | string | no    |
| pickUpRampRate.value                           | Maximum rate load may be restored (MW/minute).                                                                                                    | float  | No    |
| pickUpRampRate.units                           | The rate at which a Participating Load Resource can increase its electric power consumption in (MW/Min)                                                                                                    | string | No    |
| RegisteredLoad.mrid                            | MRID stands for master resource identifier which should be globally unique. (1-32 characters)                                                                                                    | string | Yes   |
| RegisteredLoad.AggregatedPno de.mrid           | An aggregated pricing node is a specialized type of pricing node used to model items such as System Zone, Default Price Zone, Custom Price Zone, Control Area, Aggregated Generation, Aggregated Particpating Load, Aggregated Non-Participating Load, Trading.  MRID stands for master resource identifier which should be globally unique. (1-32 characters). | string | Yes   |
| RegisteredLoad.IndividualPnode. mrid           | MRID stands for master resource identifier which should be globally unique. (1-32 characters).                                                                                                    | string | Yes   |
| SchedulingCoordinator.mrid                     | MRID stands for master resource identifier which should be globally unique. (1-32 characters)                                                                                                    | string | Yes   |
| ProductBid.description                         | Description of Product Bid. (1-32 characters)                                                                                                    | string | No    |
| ProductBid.MarketProduct. description          | Description of Market Product. (1-32 characters)                                                                                                    | string | No    |
| ProductBid.mrid                                | MRID stands for master resource identifier which should be globally unique. (1-32 characters)                                                                                                    | string | No    |
| ProductBid.MarketProduct.<br>marketProductType | Market product type. Valid values are: EN – Energy type RU – Regulaion up RD – Regulaion down SR – spinning reserve NR – Non-spinning reserve RC – Residual Unit Commitment LFU – Load Following Up LFD – Load Following Down                                                                                                    | string | Yes   |

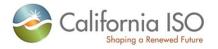

| Element                                              | Data Description                                                                                                    | Туре     | Req'd |
|------------------------------------------------------|----------------------------------------------------------------------------------------------------|----------|-------|
| ProductBid.MarketProduct.<br>selfSchedType           | Self schedule bid contract type. Valid values are: PT – Price Taker LPT – Lower Price Taker ETC – Existing transmission contract TOR – Transmission ownership right RMT – Regulatory Must Take SP – Self Provision RA – Resource Adequacy BAS – Base Load LOF – Load Following WHL – Wheeling IFM – DA AS for RTM | string   | No    |
| ProductBid.BidSelfSched. description                 | Description of Bid Self Schedule. (1-32 characters)                                                                                                    | string   | No    |
| ProductBid.BidSelfSched.mrid                         | MRID stands for master resource identifier which should be globally unique. (1-32 characters)                                                                                                    | string   | No    |
| ProductBid.BidSelfSched.<br>timeIntervalStart        | Start of the time interval in which bid is valid.                                                                                                    | dateTime | Yes   |
| ProductBid.BidSelfSched.<br>timeIntervalEnd          | End of the time interval in which bid is valid.                                                                                                    | dateTime | Yes   |
| ProductBid.BidSelfSched.<br>selfSchedMw              | Self Schedule MW value for the referenced commodity                                                                                                    | float    | No    |
| ProductBid.BidSelfSched.<br>selfSchedSptResource     | PT Export Self Sched Support Resource                                                                                                    | String   | No    |
| ProductBid.BidSelfSched.<br>balancingFlag            | This is a Y/N flag for a self-schedule of a resource per market per date and hour, using a specific TR ID. It indicates whether a self-schedule using a TR is balanced with another self-schedule using the same TR ID.                                                                                           | YesNo    | No    |
| ProductBid.BidSelfSched.<br>priorityFlag             | This is a Y/N flag for a self-schedule of a resource per market per date and hour, using a specific TR ID. It indicates whether a self-schedule using a TR has scheduling priority in IFM/RTM.                                                                                                    | YesNo    | No    |
| ProductBid.BidSelfSched.wheelingTransactionReference | A unique identifier of a wheeling transaction. A wheeling transaction is a balanced Energy exchange among Supply and Demand Resources                                                                                                    | String   | No    |
| ProductBid.BidSelfSched.<br>referenceType            | Indication of which class is referenced by the self schedule.  • ETC  • TOR  • WHL  • RMT                                                                                                    | String   | No    |

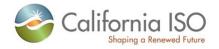

| Element                                               | Data Description                                                                                                    | Туре     | Req'd |
|-------------------------------------------------------|----------------------------------------------------------------------------------------------------|----------|-------|
| ProductBid.BidSelfSched.<br>pumpSelfSchedMw           | Contains the PT, ETC, TOR pumping self schedule quantity. If this value is not null, then the unit is in pumping mode.                                                      | float    | No    |
| ProductBid.BidSelfSched.<br>AdjacentCASet/mrid        | Goups Adjacent Control Areas.                                                                                                    | String   | No    |
| ProductBid.BidSelfSched.<br>HostControlArea/mrid      | A HostControlArea has a set of tie points and a set of generator controls (i.e., AGC). It also has a total load, including transmission and distribution losses.            | String   | No    |
| ProductBid.BidSelfSched.<br>ContractRight.description | Description of Contract Right. (1-32 characters)                                                                                                    | string   | No    |
| ProductBid.BidSelfSched.<br>ContractRight.mrid        | MRID stands for master resource identifier which should be globally unique. (1-32 characters)                                                                               | string   | Yes   |
| ProductBid.UnitSchedule.<br>timeIntervalStart         | Start of the time interval in which bid is valid.                                                                                                    | dateTime | Yes   |
| ProductBid.UnitSchedule.<br>timeIntervalEnd           | End of the time interval in which bid is valid.                                                                                                    | dateTime | Yes   |
| ProductBid.UnitSchedule.<br>parameterID               | Parameter ID. Valid values are: HOURLY_PREDISPATCH – hourly pre-dispatch PUMPING_LEVEL – pumping level PUMPING_COST PUMPING_SHUTDOWN_COST CAPACITY_LIMIT_IND CAPACITY_LIMIT | string   | Yes   |
| ProductBid.UnitSchedule.<br>parameterType             | Indication of the type of parameter being defined (STRING or FLOAT).                                                                                                    | string   | Yes   |
| ProductBid.UnitSchedule. parameterValue               | Parameter value which replaces corresponding default values from input bid data.                                                                                            | float    | No    |
| ProductBid.UnitSchedule. parameterStringValue         | If ProductBid.UnitSchedule = STRING then value = YES. Else value = NO.                                                                                                    | string   | No    |
| ProductBid.BidSchedule. description                   | Description of Bid Schedule. (1-32 characters)                                                                                                    | string   | No    |
| ProductBid.BidSchedule.<br>timeIntervalStart          | Start of the time interval in which bid is valid.                                                                                                    | dateTime | Yes   |
| ProductBid.BidSchedule.<br>timeIntervalEnd            | End of the time interval in which bid is valid.                                                                                                    | dateTime | Yes   |
| ProductBid.BidSchedule.<br>BidPriceCurve.description  | Description of Bid Price Curve. (1-32 characters)                                                                                                    | string   | No    |

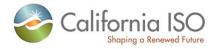

| Element                                                                | Data Description                                                                              | Туре   | Req'd |
|------------------------------------------------------------------------|-----------------------------------------------------------------------------------------------|--------|-------|
| ProductBid.BidSchedule.<br>BidPriceCurve.mrid                          | MRID stands for master resource identifier which should be globally unique. (1-32 characters) | string | No    |
| ProductBid.BidSchedule.<br>BidPriceCurve.CurveSchedData.<br>xAxisData  | The data value of the X-axis variable                                                         | float  | Yes   |
| ProductBid.BidSchedule.BidPrice<br>Curve.CurveSchedData.<br>y1AxisData | The data value of the Y-axis variable, depending on the Y-axis units.                         | float  | Yes   |
| MarketRun                                                              |                                                                                               |        |       |
| marketRunID                                                            | A unique market identifier. The market ID of the instance of a planned market.                | string | Yes   |
| marketID                                                               | Market ID of the planned market refering to the ID of the instance of the PlannedMarket.      | string | No    |

# 3.23 CB Clean Bid Set Response

### 3.23.1 Element Table

| Element         | Data Description                                                                              | Туре     | Req'd |
|-----------------|-----------------------------------------------------------------------------------------------|----------|-------|
| Message Header  |                                                                                               |          |       |
| TimeDate        | The dateTime, in GMT, when the payload is published.                                          | dateTime | Yes   |
| Source          | The source of published data.                                                                 | string   | Yes   |
| Message Payload |                                                                                               |          |       |
| VirtualBid      |                                                                                               |          |       |
| name            | Unique name of generating bid. (1-32 characters)                                              | string   | No    |
| mrid            | MRID stands for master resource identifier which should be globally unique. (1-32 characters) | string   | No    |
| startTime       | Start time and date for which bid applies.                                                    | dateTime | Yes   |
| stopTime        | Stop time and date for which bid is applies.                                                  | dateTime | Yes   |

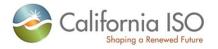

| Element                                                                      | Data Description                                                                                                    | Туре     | Req'd                          |
|------------------------------------------------------------------------------|----------------------------------------------------------------------------------------------------|----------|--------------------------------|
| bidStatus                                                                    | Bid Status:<br>CL – Clean Bid                                                                                                | string   | No                             |
| virtualBidTypy                                                               | Identifies virtual demand or supply bid.                                                                                     | string   | Yes                            |
| AggregatedPnodeNmReq                                                         |                                                                                                    |          |                                |
| AggregatedPnodeNmReq.mrid                                                    | Location name for virtual bid at an Aggregated Node                                                                          | String   | Yes<br>when<br>using<br>APnode |
| IndividualPnodeNmReq                                                         |                                                                                                    |          |                                |
| IndividualPnodeNmReq.mrid                                                    | Location name for virtual bid at a Price Node.                                                                               | String   | Yes<br>when<br>using<br>Pnode  |
| ScheduingCoordinator.mrid                                                    | Scheduling Coordinator Identifier. (1-32 characters)                                                                         | String   | Yes                            |
| EnergyProductBid                                                             |                                                                                                    |          |                                |
| IndividualPnodeNmReq.descripti on                                            | Description of object                                                                                                    | string   | No                             |
| EnergyProductBid.BidSchedule                                                 | 1-25 BidSchedules may be submitted to allow specified bid price curves for different time intervals.                         |          | Yes                            |
| EnergyProductBid.BidSchedule.ti<br>meIntervalStart                           | Start of the time interval in which bid is valid                                                                             | dateTime | Yes                            |
| EnergyProductBid.BidSchedule.ti<br>meIntervalEnd                             | End of the time interval in which bid is valid                                                                               | dateTime | Yes                            |
| EnergyProductBid.BidSchedule.<br>BidPriceCurve                               | Relationship between unit operating price in \$/hour (Y-axis) and unit output in MW (X-axis).                                |          | Yes                            |
| EnergyProductBid.BidSchedule.<br>BidPriceCurve.CurveSchedData.<br>xAxisData  | The Mw value specified on the price curve.                                                                                   | float    | Yes                            |
| EnergyProductBid.BidSchedule.<br>BidPriceCurve.CurveSchedData.<br>y1AxisData | The dollar (\$) value specified on the price curve. A price curve segment consist of both the Mw value and the dollar value. | float    | Yes                            |
|                                                                              | Pattern value = [-+]?[\d]+\.?\d?\d?                                                                                          |          |                                |

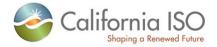

| Element | Data Description | Туре | Req'd |
|---------|------------------|------|-------|
|         |                  |      |       |
|         |                  |      |       |

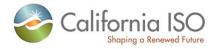

## 3.23.2 Schema (CleanBidSet\_v20120401.xsd)

Please review the Technical Interface Specifications for SIBR Bidding under the appropriate header for related WSDL and XSD references.

http://www.caiso.com/2350/2350840c5ff70.html (Scheduling Infrastructure and Business Rules)

### 3.23.3 Schema (CleanBidSet\_v20111001.xsd)

Please review the Technical Interface Specifications for SIBR Bidding under the appropriate header for related WSDL and XSD references.

http://www.caiso.com/2350/2350840c5ff70.html (Scheduling Infrastructure and Business Rules)

### 3.23.4 Schema (CB\_CleanBidSet\_v20100301.xsd)

Please review the Technical Interface Specifications for SIBR Bidding under the appropriate header for related WSDL and XSD references.

http://www.caiso.com/2350/2350840c5ff70.html (Scheduling Infrastructure and Business Rules)

### 3.24 Fault Return

The fault return message is the same for all services; see Section 2.13 for details.

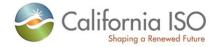

# 4 Retrieve Current Bid Results (includes CB)

#### 4.1 Business Scenario

The following bid results need to be exchanged between Scheduling Coordinators and the SIBR system.

- 1. This service will be use to retrieve result for bids submitted/generated through the following:
  - a. Bids submitted through SIBR GUI
  - b. Bids submitted through SIBR UI Manual Upload
  - c. Bids submitted through API
- 2. The services will be use to retrieve results for bids submitted either in the DA or RT markets for Physical Bids or the Convergence Bids.,
- 3. The service will be use to retrieve bid results for market trading periods that are open.
- 4. The bid result will include the following major data elements:
  - a. Bid Status
  - b. Bid Data
  - c. Bid Error Messages
- 5. The bid status can be any of the following, depending on the filtering criteria used:
  - a. I Invalid
  - b. RJ Rejected
  - c. CM Conditionally Modified
  - d. M Modified
  - e. CV Conditionally Valid
  - f. V Valid
  - g. CX Cancelled
  - h. O Obsolete
  - i. S Submit in Queuej. SO Service Obsolete
- The result will include the same bid data that can be retrieved and displayed in SIBR GUI. The text "NOT API submitted" will be inserted in the bid name if the bid were submitted through SIBR GUI.
- 7. The service will return bid results for all resources that belong to the user, depending on the filtering criteria used.
- 8. The bid result will be filtered using any of the following criteria:

Page 68 of 97

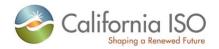

#### a. By Bid MRID

- Using Bid MRID filtering criteria, the user will be able to retrieve the result of a bid submitted for a specific resource associated with the Bid MRID.
- ii. The following filtering option must be included:
  - 1. Bid MRID only
- iii. The result will include bids submitted either through SIBR UI manual upload or through API.
- iv. The result will not include bids submitted through SIBR GUI since no bid reference ID is associated with the bid
- The result will include the most recent bid result associated with the bid MRID.
- vi. The result will include single bid and the bid status can be any of the following:
  - 1. Invalid (I)
  - 2. Rejected (RJ)
  - 3. Conditionally Modified (CM)
  - 4. Modified (M)
  - 5. Conditionally Valid (CV)
  - 6. Valid (V)
  - 7. Cancelled (CX)
  - 8. Obsolete (O)
  - 9. Submit in Queue (S)
  - 10. Service Obsolete (SO)
- vii. The result will include error messages associated with the bid MRID.
- viii. The result will not include bids with Hidden Rejected (HR), Hidden Invalid (HI), status since these bids are non-displayable in SIBR GUI.
- b. By Resource ID (Location ID for CB)
  - i. Using Resource ID filtering criteria, the user will be able to retrieve only the most recent result of the bid submitted, for the specified resource ID which belongs to the user and for trading period that corresponds to the specified start and end date/time interval. The bids returned would include only bids that can be displayed in SIBR GUI.
  - ii. The following filtering options must be included:
    - Start and End Date/Time Start and End / Time must correspond to beginning or ending of trading period; maximum of 1 trading period per request.
    - 2. Market Type either DAM or RTM (no Market Type for CB)

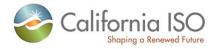

- Bid Type either VIRTUAL SUPPLY or VIRTUAL DEMAND (CB ONLY)
- Resource ID resource name known to Market Participants, and no wildcards allowed
- iii. The service will return result of the DA bids submitted through SIBR GUI manual upload, through API, or through SIBR GUI
- iv. The service will return bids submitted for the specified Market Type.
- The result will include bid for a specified resource that belongs to the user.
- vi. The result will include bid for specified trading period.
- vii. The result will include error messages generated for each bid returned by the service.
- viii. The result will include at most 2 bid results and each resource can have up to one Market Accepted and up to Non-Market Accepted, and the bid status can have any of the following:
  - 1. Market Accepted (M, V, CM, CV,)
  - 2. Non-Market Accepted (CX, I, RJ, , O, SO)
- ix. The result will not include bids with), Hidden Rejected (HR), Hidden Invalid (HI), or status since these bids are non-displayable in SIBR GUI.

#### c. By Date

- i. Using By Date filtering criteria, the user will be able to retrieve only the most recent result of the bid submitted, for all the resources which belongs to the user and for trading period that corresponds to the specified start and end date/time interval. The bids returned would include only bids that can be displayed in SIBR GUI.
- ii. The following filtering options must be included:
  - Start and End Date/Time Start and End / Time must correspond to beginning or ending of trading period; maximum of 1 trading period per request.
  - 2. Market Type either DAM or RTM
- iii. The service will return result of the DA bids submitted through SIBR GUI manual upload, through API, or through SIBR GUI
- iv. The service will return bids submitted for the specified Market Type.
- v. The result will include bid for all resources that belongs to the user.
- vi. The result will include bid for specified trading period.
- vii. The result will include error messages generated for each bid returned by the service.
- viii. The result will include at most 2 bid results and each resource can have up to one Market Accepted and up to one Non-Market Accepted, and the bid status can have any of the following:

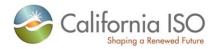

- 1. Market Accepted (M, V, CM, CV,)
- 2. Non-Market Accepted (I, -, RJ, ,)
- ix. The result will not include bids with Cancelled (CX), Hidden Rejected (HR), Hidden Invalid (HI) Obsolete (O) or Service Obsolete (SO) status since these bids are non-displayable in SIBR GUI.

#### d. By SC ID

- Using By SC ID filtering criteria, the user will be able to retrieve clean bid for all the resource that belongs to the SC ID and trading period specified that are authorized for the certificate being used.
- ii. The result will include at least a bid for the specified trading period, and for all resource that belong to the SC ID for the user.

The result will not include bids with Cancelled (CX), Hidden Rejected (HR), Hidden Invalid (HI) Obsolete (O) or Service Obsolete (SO) status since these bids are non-displayable in SIBR GUI

#### Day Ahead Bid Validation Results

After a bid is submitted, Content Validation will be performed to ensure that the bid adheres to the structural rules requirements . If not, the bid will be given a rejected status.

After Content Validation succeeds, Bid Validation verifies that the various components of the bid adhere to the applicable market rules. If this validation passes, the bid becomes eligible to be used in a market. If not, the bid will be given an Invalid status.

#### Day Ahead Bid Processing Results

If the bid passes Content and Bid validation rules with no modifications, it will be given a Conditionally Valid status.

If the bid is acceptable only after the system has automatically modified it, it is called a Conditionally Modified. At this point, the Scheduling Coordinator has the option to view the bid and

- Cancel the bid, in which case the bid is retained in the system database as a Cancelled Bid
- Modify and re-submit the bid, in which case the original bid is retained in the system database as an Obsolete Bid

#### Bid Validation Results (After Master File Updates)

After the Master File has been updated, all "conditional" bids are re-validated via a process very similar to what happened in the Day Ahead Bid Validation. This validation process may result in changes to the current bid statuses.

### Bid Processing Results (After Master File Updates)

After the Master File is updated, the Bid Processing steps are repeated. This may result in changes to the current bid statuses,

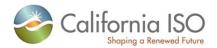

To summarize, the following bid status results may be assigned to a bid. These are available to the Scheduling Coordinator through the retrieveCurrentBidResults web service:

- Rejected Bid
- Invalid Bid
- Conditionally Valid Bid
- · Conditionally Modified Bid
- Valid Bid
- Modified Bid
- Canceled Bid
- Obsolete Bid

Along with the bid results, the bid status and the necessary error information will be provided to the Scheduling Coordinators.

# 4.2 Service Level Agreement

The following service level agreement defines the business and technical requirements for service availability and performance.

| Service availability requirements                                       | Service level goal is 99.9%.                                                                                                    |
|-------------------------------------------------------------------------|----------------------------------------------------------------------------------------------------|
| Expected size of payload (average and maximum)                          | (AVG # of bids) to (500+ maximum bids) times size of one bid                                                                                   |
| Expected frequency (average and maximum)                                | At least once an hour per Schedule<br>Coordinator utilizing the service for RTM,<br>and several times prior to DAM closing<br>10:00 AM per SC. |
| Longest time the service can be unavailable before business is impacted | [to be determined]                                                                                                    |
| Business impact if is unavailable                                       | Schedule Coordinators utilizing the service may not complete submitting all their bids.                                                        |
| Expected response time for the service                                  | [to be determined]                                                                                                    |
| Expected time to exchange                                               | [to be determined]                                                                                                    |

### 4.3 Use Model

The sequence diagram below describes the service interactions between SCs and CAISO for retrieving the current bid results. The Web service involved is retrieveCurrentBidResults.

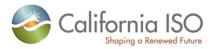

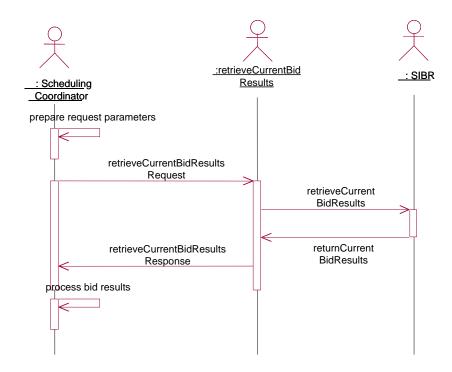

# 4.4 Operation Details

The PHY bids service has one operation with three message types. All input and output messages are in XML format.

| Operation                     | Message<br>Types | Message                       | WSDL                                                   | XSD                                                          |
|-------------------------------|------------------|-------------------------------|--------------------------------------------------------|--------------------------------------------------------------|
| RetrieveCurrent<br>BidResults | Input            | retrieveCurrentBid<br>Results | RetrieveCurrentBid<br>Results_v20120401.ws             | RequestBidResults .xsd                                       |
|                               | Output           | retrieveCurrentBid<br>Results | dl<br>RetrieveCurrentBid<br>Results_v20111001.ws<br>dl | BidResults_v20090<br>801.xsd<br>BidResults_v20091<br>101.xsd |
|                               | Fault            | faultReturnType               |                                                        | StandardOutput. xsd                                          |

The CB service has one operation with three message types. All input and output messages are in XML format.

| Operation | Message<br>Types | Message | WSDL | XSD |
|-----------|------------------|---------|------|-----|
|           | i ypcs           |         |      |     |

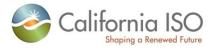

| RetrieveCurrent<br>BidResults | Input  | retrieveCurrentBid RetrieveCBC Results_v20 dl |  | RequestCBBidRes<br>ults_v20100301.xs<br>d |
|-------------------------------|--------|-----------------------------------------------|--|-------------------------------------------|
|                               | Output | retrieveCurrentBid<br>Results                 |  | CB_BidResult_v20<br>100301.xsd            |
|                               | Fault  | faultReturnType                               |  | StandardOutput. xsd                       |

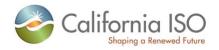

## 4.5 WSDL (retrieveCurrentBidResults\_v20120401.wsdl)

Please review the Technical Interface Specifications for SIBR Bidding under the appropriate header for related WSDL and XSD references.

http://www.caiso.com/2350/2350840c5ff70.html (Scheduling Infrastructure and Business Rules)

## 4.6 WSDL (retrieveCurrentBidResults\_v20111001.wsdl)

Please review the Technical Interface Specifications for SIBR Bidding under the appropriate header for related WSDL and XSD references.

http://www.caiso.com/2350/2350840c5ff70.html (Scheduling Infrastructure and Business Rules)

## 4.7 WSDL (retrieveCBCurrentBidResults\_v20100301.wsdl)

Please review the Technical Interface Specifications for SIBR Bidding under the appropriate header for related WSDL and XSD references.

http://www.caiso.com/2350/2350840c5ff70.html (Scheduling Infrastructure and Business Rules)

# **4.8 Current Bid Results Request**

#### 4.8.1 Element Table

| Element                                                      | Data Description                           | Туре     | Req'd |
|--------------------------------------------------------------|--------------------------------------------|----------|-------|
| Bid_MarketTimeInterval                                       | Request using Market Type                  |          | No    |
| Bid_MarketTimeInterval. MarketStartTime                      | Time of day when Market Definition starts. | dateTime | Yes   |
| Bid_MarketTimeInterval. MarketEndTime                        | Time of day when Market Definition ends.   | dateTime | Yes   |
| Bid_MarketTimeInterval.<br>marketType                        | Market Type to be used: DAM RTM            | string   | Yes   |
| Bid_SchedulingCoordinatorMarketTimeInterval                  | Request using SC ID                        |          | No    |
| Bid_SchedulingCoordinatorMarketTimeInterval. MarketStartTime | Time of day when Market Definition starts. | dateTime | Yes   |
| Bid_SchedulingCoordinatorMarketTimeInterval. MarketEndTime   | Time of day when Market Definition ends.   | dateTime | Yes   |

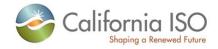

| Element                                                            | Data Description                                                                             | Туре     | Req'd |
|--------------------------------------------------------------------|----------------------------------------------------------------------------------------------|----------|-------|
| Bid_SchedulingCoordinatorMarketTimeInterval.<br>marketType         | Market Type to be used:<br>DAM<br>RTM                                                        | string   | Yes   |
| Bid_SchedulingCoordinatorMarketTimeInterval. schedulingCoordinator | SC ID to be used with Market Type                                                            | string   | Yes   |
| Bid_BidIDMarketTimeInterval                                        | Request using Bid ID(MRID)                                                                   |          | No    |
| Bid_BidIDMarketTimeInterval. BidID                                 | BidID = MRID which stands for master object identifier which should be globally unique.      | string   | Yes   |
| Bid_ResourceIDMarketTimeInterval                                   | Reguest using Resource ID                                                                    |          | No    |
| Bid_ResourceIDMarketTimeInterval. MarketStartTime                  | Time of day when Market Definition starts.                                                   | dateTime | Yes   |
| Bid_ResourceIDMarketTimeInterval. MarketEndTime                    | Time of day when Market Definition ends.                                                     | dateTime | Yes   |
| Bid_MarketTimeInterval.<br>marketType                              | Market Type to be used:<br>DAM<br>RTM                                                        | string   | Yes   |
| Bid_ResourceIDMarketTimeInterval. ResourceID                       | ResourceID = MRID which stands for master object identifier which should be globally unique. | string   | Yes   |

# 4.9 CB Current Bid Results Request

### 4.9.1 Element Table

| Element                                           | Data Description                           | Туре     | Req'd |
|---------------------------------------------------|--------------------------------------------|----------|-------|
| CB_Bid_MarketTimeInterval                         | Request using Market Time                  |          | No    |
| CB_Bid_MarketTimeInterval. MarketStartTime        | Time of day when Market Definition starts. | dateTime | Yes   |
| <b>CB</b> _Bid_MarketTimeInterval.  MarketEndTime | Time of day when Market Definition ends.   | dateTime | Yes   |
| CB_Bid_SchedulingCoordinatorMarketTimeInterval    | Request using SC ID                        |          | No    |

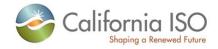

| Element                                                                       | Data Description                                  | Туре     | Req'd |
|-------------------------------------------------------------------------------|---------------------------------------------------|----------|-------|
| <b>CB</b> _Bid_SchedulingCoordinatorMarketTimeInterval . MarketStartTime      | Time of day when Market Definition starts.        | dateTime | Yes   |
| <b>CB</b> _Bid_SchedulingCoordinatorMarketTimeInterval .MarketEndTime         | Time of day when Market Definition ends.          | dateTime | Yes   |
| <b>CB</b> _Bid_SchedulingCoordinatorMarketTimeInterval .schedulingCoordinator | SC ID to be used with Market Time                 | string   | Yes   |
| CB_Bid_BidIDMarketTimeInterval                                                | Request using Bid ID(MRID)                        |          | No    |
| CB_Bid_BidIDMarketTimeInterval. CBBidID                                       | CBBidID = MRID assigned to the API submitted bid. | string   | Yes   |
| CB_Bid_PnodelDMarketTimeInterval                                              | Reguest using Pnode ID                            |          | No    |
| CB_Bid_PnodeIDMarketTimeInterval. MarketStartTime                             | Time of day when Market Definition starts.        | dateTime | Yes   |
| CB_Bid_PnodeIDMarketTimeInterval. MarketEndTime                               | Time of day when Market Definition ends.          | dateTime | Yes   |
| CB_Bid_PnodeIDMarketTimeInterval.PnodeID                                      | PnodeID = This is the location of the CB Bid.     | string   | Yes   |

#### 4.9.2 Schema (RequestBidResults.xsd)

Please review the Technical Interface Specifications for SIBR Bidding under the appropriate header for related WSDL and XSD references.

http://www.caiso.com/2350/2350840c5ff70.html (Scheduling Infrastructure and Business Rules)

# 4.9.3 Schema (RequestCBBidResults.xsd)

Please review the Technical Interface Specifications for SIBR Bidding under the appropriate header for related WSDL and XSD references. <a href="http://www.caiso.com/1807/1807996f7020.html">http://www.caiso.com/1807/1807996f7020.html</a> (Convergence Bidding under Current Initiatives)

# 4.10 Current Bid Results Response

#### 4.10.1 Element Table

| Element | Data Description | Туре | Req'd |
|---------|------------------|------|-------|
|         |                  |      |       |

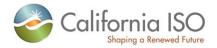

| Element                             | Data Description                                                                                                    | Туре     | Req'd |
|-------------------------------------|----------------------------------------------------------------------------------------------------|----------|-------|
| Message Header                      |                                                                                                    |          |       |
| TimeDate                            | The dateTime, in GMT, when the payload is published.                                                                                                    | dateTime | Yes   |
| Source                              | The source of published data.                                                                                                    | string   | Yes   |
| Message Payload                     |                                                                                                    |          |       |
| InterTieBid                         |                                                                                                    |          |       |
| description                         | Description of intertie bid. (1-32 characters)                                                                                                    | string   | No    |
| name                                | Unique name for intertie bid. (1-32 characters)                                                                                                    | string   | No    |
| mrid                                | MRID stands for master resource identifier which should be globally unique. (1-32 characters)                                                                                                    | string   | No    |
| startTime                           | Start time and date for which bid applies.                                                                                                    | dateTime | Yes   |
| stopTime                            | Stop time and date for which bid is applies.                                                                                                    | dateTime | Yes   |
| marketType                          | The market type, DAM or RTM.                                                                                                    | string   | Yes   |
| bidStatus                           | Bid status:  RJ - Rejected Bid I - Invalid Bid CV - Conditionally valid bid CM - Conditionally modified bid V - Valid bid M - Modified bid CX - Canceled bid O - Obsolete bid S - Submit in Queue | string   | No    |
| CreatedISO                          | Implies if the bid was created by the ISO versus submitted by an SC                                                                                                    | string   | no    |
| MinHourlyBlock                      | The Registered upper bound of MHB for an Inter-<br>Tie Resource                                                                                                    | integer  | No    |
| RegisteredInterTie.mrid             | MRID stands for master resource identifier which should be globally unique. (1-32 characters)                                                                                                    | string   | Yes   |
| SchedulingCoordinator.mrid          | MRID stands for master resource identifier which should be globally unique. (1-32 characters)                                                                                                    | string   | Yes   |
| HourlyParameters.timeIntervalSt art | Start of the time interval in which bid is valid (yyyymm-dd hh24: mi: ss).                                                                                                    | dateTime | No    |
| HourlyParameters.timeIntervalEn d   | End of the time interval in which bid is valid (yyyymm-dd hh24: mi: ss).                                                                                                    | dateTime | No    |

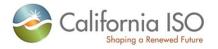

| Element                                        | Data Description                                                                                                    | Туре               | Req'd |
|------------------------------------------------|----------------------------------------------------------------------------------------------------|--------------------|-------|
| HourlyParameters.parameterID                   | Paremeter ID, Valid values such as OPENTIE_STATUS.                                                                                                    | string             | No    |
| HourlyParameters.parameterVal ue               | Parameter value                                                                                                    | String<br>(Y or N) | No    |
| ProductBid.description                         | Description of Product Bid. (1-32 characters)                                                                                                    | string             | No    |
| ProductBid.mrid                                | MRID stands for master resource identifier which should be globally unique.                                                                                                    | mrid               | No    |
| ProductBid.MarketProduct. description          | Description of Market Product. (1-32 characters)                                                                                                    | string             | No    |
| ProductBid.MarketProduct.<br>marketProductType | Market product type. Valid values are:  EN – Energy type  RU – Regulaion up  RD – Regulaion down  SR – spinning reserve  NR – Non-spinning reserve  RC – Residual Unit Commitment  LFU – Load Following Up  LFD – Load Following down                                                           | string             | Yes   |
| ProductBid.MarketProduct.<br>selfSchedType     | Self schedule bid contract type. Valid values are: PT – Price Taker LPT – Lower Price Taker ETC – Existing transmission contract TOR – Transmission ownership right RMT – Regulatory Must Take  RA – Resource Adequacy SP – Self Provision  BAS – Base Load LOF – Load Following WHL – Wheeling | string             | No    |
| ProductBid.BidSelfSched. description           | Description of Bid Self Schedule. (1-32 characters)                                                                                                    | string             | No    |
| ProductBid.BidSelfSched.<br>timeIntervalStart  | Start of the time interval in which bid is valid.                                                                                                    | dateTime           | Yes   |
| ProductBid.BidSelfSched.<br>timeIntervalEnd    | End of the time interval in which bid is valid.                                                                                                    | dateTime           | Yes   |
| ProductBid.BidSelfSched.<br>selfSchedMw        | Self Schedule MW value for the referenced commodity.                                                                                                    | float              | No    |
| ProductBid.BidSelfSched.selfSch edSptResource  | PT Export Self Sched Support Resource                                                                                                    | String             | No    |

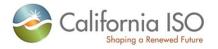

| Element                                               | Data Description                                                                                                    | Туре     | Req'd |
|-------------------------------------------------------|----------------------------------------------------------------------------------------------------|----------|-------|
| ProductBid.BidSelfSched.<br>balancingFlag             | This is a Y/N flag for a self-schedule of a resource per market per date and hour, using a specific TR ID. It indicates whether a self-schedule using a TR is balanced with another self-schedule using the same TR ID. | YesNo    | No    |
| ProductBid.BidSelfSched.<br>priorityFlag              | This is a Y/N flag for a self-schedule of a resource per market per date and hour, using a specific TR ID. It indicates whether a self-schedule using a TR has scheduling priority in IFM/RTM.                          | YesNo    | No    |
| ProductBid.BidSelfSched.wheelingTransactionReference  | A unique identifier of a wheeling transaction. A wheeling transaction is a balanced Energy exchange among Supply and Demand Resources                                                                                   | String   | No    |
| ProductBid.BidSelfSched. referenceType                | Indication of which class is referenced by the self schedule; resulting in the following choices:  • ETC  • TOR  • WHL  • RMT  *Functionality not fully supported.                                                      | String   | No    |
| ProductBid.BidSelfSched.<br>pumpSelfSchedMw           | Contains the PT, ETC, TOR pumping self schedule quantity. If this value is not null, then the unit is in pumping mode.                                                                                                  | float    | No    |
| ProductBid.BidSelfSched.<br>AdjacentCASet/mrid        | Goups Adjacent Control Areas.                                                                                                    | String   | No    |
| ProductBid.BidSelfSched.<br>HostControlArea/mrid      | A HostControlArea has a set of tie points and a set of generator controls (i.e., AGC). It also has a total load, including transmission and distribution losses.                                                        | String   | No    |
| ProductBid.BidSelfSched.<br>ContractRight.description | Description of Contract Right. (1-32 characters)                                                                                                    | string   | No    |
| ProductBid.BidSelfSched. ContractRight.mrid           | MRID stands for master resource identifier which should be globally unique. (1-32 characters)                                                                                                    | string   | Yes   |
| ProductBid.UnitSchedule.<br>timeIntervalStart         | Start of the time interval in which bid is valid.                                                                                                    | dateTime | Yes   |
| contingencyAvailFlag                                  | Contingent operating reserve availiability. Valid value = YES or NO. Resource is availiable to participate with capacity only in contingency dispatch.                                                                  | string   | No    |
| ProductBid.UnitSchedule.<br>timeIntervalEnd           | End of the time interval in which bid is valid.                                                                                                    | dateTime | Yes   |

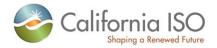

| Element                                                                | Data Description                                                                                                    | Туре     | Req'd |
|------------------------------------------------------------------------|----------------------------------------------------------------------------------------------------|----------|-------|
| ProductBid.UnitSchedule.<br>parameterID                                | Parameter ID. Valid values are: HOURLY_PREDISPATCH – hourly pre-dispatch PUMPING_LEVEL – pumping level PUMPING_COST PUMPING_SHUTDOWN_COST CAPACITY_LIMIT_IND CAPACITY_LIMIT | string   | Yes   |
| ProductBid.UnitSchedule. parameterType                                 | Indication of the type of parameter being defined (STRING or FLOAT).                                                                                                    | string   | Yes   |
| ProductBid.UnitSchedule.<br>parameterValue                             | Parameter value which replaces corresponding default values from input bid data.                                                                                            | float    | No    |
| ProductBid.UnitSchedule.<br>parameterStringValue                       | If ProductBid.UnitSchedule = STRING then value = YES. Else value = NO.                                                                                                    | string   | No    |
| ProductBid.BidSchedule.<br>description                                 | Description of Bid Schedule. (1-32 characters)                                                                                                    | string   | No    |
| ProductBid.BidSchedule.<br>timeIntervalStart                           | Start of the time interval in which bid is valid.                                                                                                    | dateTime | Yes   |
| ProductBid.BidSchedule.<br>timeIntervalEnd                             | End of the time interval in which bid is valid.                                                                                                    | dateTime | Yes   |
| ProductBid.BidSchedule.<br>BidPriceCurve.description                   | Description of Bid Price Curve. (1-32 characters)                                                                                                    | string   | No    |
| ProductBid.BidSchedule.<br>BidPriceCurve.mrid                          | MRID stands for master resource identifier which should be globally unique. (1-32 characters)                                                                               | string   | No    |
| ProductBid.BidSchedule.<br>BidPriceCurve.<br>CurveSchedData.xAxisData  | The data value of the X-axis variable.                                                                                                    | float    | No    |
| ProductBid.BidSchedule.BidPrice<br>Curve.CurveSchedData.<br>y1AxisData | The data value of the Y-axis variable, depending on the Y-axis units.  Pattern value = [\-+]?[\d]+\.?\d?\d?                                                                 | float    | No    |
| ProductBid.BidDistribution<br>Factor.description                       | Description of Bid Distribution Factor. (1-32 characters)                                                                                                    | string   | No    |
| RampRateCurve.description                                              | Description of Ramp Rate Curve. (1-32 characters)                                                                                                    | string   | No    |
| RampRateCurve.rampRateType                                             | [Not supported in Release 1.]                                                                                                    | string   | No    |

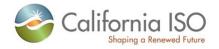

| Element                                      | Data Description                                                                                                    | Туре     | Req'd |
|----------------------------------------------|----------------------------------------------------------------------------------------------------|----------|-------|
| RampRateCurve. constraintRampType            | The condition that identifies whether a Generating Resource should be constrained from Ancillary Service provision if its Schedule or Dispatch change across Trading Hours or Trading Intervals requires more than a specified fraction of the duration of the Trading Hour or Trading Interval. Valid values are Fast/Slow | string   | No    |
| RampRateCurve.CurveSched Data.xAxisData      | The data value of the X-axis variable                                                                                                    | float    | No    |
| RampRateCurve.CurveSched Data.y1AxisData     | The data value of the Y-axis variable, depending on the Y-axis units.  Pattern value = [\d]+\.?\d?\d?                                                                                                    | float    | No    |
| RampRateCurve.CurveSched Data.prohibitedZone | [Does not apply to intertie resource bids.]                                                                                                    | string   | No    |
| BidError.mrid                                | MRID stands for master resource identifier which should be globally unique. (1-32 characters)                                                                                                    | string   | No    |
| BidError.errPriority                         | Message level: 0 = highest priority 1-4 = different level of error 5 = warning message 6 = Information status                                                                                                    | integer  | Yes   |
| BidError.errMessage                          | Text of an error or warning message.                                                                                                    | string   | Yes   |
| BidError.ruleID                              | SIBR Market Rule Identifier.                                                                                                    | integer  | Yes   |
| BidError.startTime                           | Start date/time of the Bid component, for which this error or warning is logged.                                                                                                    | dateTime | Yes   |
| BidError.endTime                             | End date/time of the Bid component, for which this error or warning is logged.                                                                                                    | dateTime | Yes   |
| BidError.logTimeStamp                        | Timestamp of logged message.                                                                                                    | dateTime | Yes   |
| BidError.MarketProduct.<br>description       | Description of Market Product. (1-32 characters)                                                                                                    | string   | No    |
| BidError.MarketProduct.<br>marketProductType | Market product type. Valid values are:  EN – Energy type  RU – Regulaion up  RD – Regulaion down  SR – spinning reserve  NR – Non-spinning reserve  RC – Residual Unit Commitment                                                                                                    | string   | Yes   |

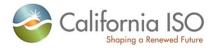

| Element                                  | Data Description                                                                                                    | Туре     | Req'd |
|------------------------------------------|----------------------------------------------------------------------------------------------------|----------|-------|
| BidError.MarketProduct.<br>selfSchedType | Self schedule bid contract type. Valid values are: PT – Price Taker LPT – Lower Price Taker ETC – Existing transmission contract TOR – Transmission ownership right RMT – Regulatory Must Take RA – Resource Adequacy SP – Self Provision | string   | No    |
| GeneratingBid                            |                                                                                                    |          |       |
| description                              | Description of Generating Bid. (1-32 characters)                                                                                                    | string   | No    |
| name                                     | Unique name for Generating Bid. (1-32 characters)                                                                                                    | string   | No    |
| mrid                                     | MRID stands for master resource identifier which should be globally unique. (1-32 characters)                                                                                                    | string   | No    |
| lastModified                             | Time and date the document was last modified.                                                                                                    | dateTime | No    |
| startTime                                | Start time and date for which bid applies.                                                                                                    | dateTime | Yes   |
| stopTime                                 | Stop time and date for which bid is applies.                                                                                                    | dateTime | Yes   |
| marketType                               | The market type, DAM or RTM.                                                                                                    | string   | Yes   |
| energyMaxDay                             | Maximum amount of energy per day which can be produced during the trading period in MWh.                                                                                                    | float    | No    |
| energyMinDay                             | Minimum amount of energy per day which has to be produced during the trading period in MWh.                                                                                                    | float    | No    |
| contingencyAvailFlag                     | Contingent operating reserve availiability. Valid value = YES or NO. Resource is availiable to participate with capacity only in contingency dispatch.                                                                                    | YesNo    | No    |
| bidStatus                                | Bid status:  RJ - Rejected Bid I - Invalid Bid CV - Conditionally valid bid CM - Conditionally modified bid V - Valid bid M - Modified bid CX - Canceled bid O - Obsolete bid S - Submit in Queue                                         | string   | No    |
| CreatedISO                               | Implies if the bid was created by the ISO versus submitted by an SC                                                                                                    | string   | no    |

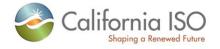

| Element                             | Data Description                                                                                                    | Туре               | Req'd                               |
|-------------------------------------|----------------------------------------------------------------------------------------------------|--------------------|-------------------------------------|
| noLoadCost                          | Resource fixed no load cost.  Pattern value = [\d]+\.?\d?\d?                                                         | float              | No                                  |
| startUpRampTime                     | Start Up Ramp Time                                                                                                   | Float              | No<br>Yes if<br>used<br>with<br>MSG |
| lowerChargeLimit                    | Lowest stored energy (MWh) that should be maintained in the LESR device                                              | Float              | No                                  |
| upperChargeLimit                    | Highest stored energy (MWh) that should be allowed in the LESR device                                                | Float              | No                                  |
| stateOfCharge                       | Actual stored Energy (MWh) left in the storage device                                                                | Float              | No                                  |
| curtailmentEnergyLimit              | Maximum energy (MWh) left can be curtailed for the Dispatchable Demand Resource                                      | Float              | No                                  |
| pumpingCost                         | Pumping cost of a hydro pump unit.  Pattern value = [\d]+\.?\d?\d?                                                   | float              | No                                  |
| pumpShutDownCost                    | The Cost to shut down a pumped-storage Hydro Unit (in pumping mode or a Pump).                                       | float              | No                                  |
| RegisteredGenerator.mrid            | MRID stands for master resource identifier which should be globally unique. (1-32 characters)                        | string             | Yes                                 |
| RegisteredGenerator.Configurati on  | Configuration in which a MSG resource (CCGT resource or generating units with multiple operating units) can operate. | string             | No<br>Yes if<br>used<br>with<br>MSG |
| Configuration.mrid                  | Configuration in which a MSG resource (CCGT resource or generating units with multiple operating units) can operate. | string             | No<br>Yes if<br>used<br>with<br>MSG |
| SchedulingCoordinator.mrid          | MRID stands for master resource identifier which should be globally unique. (1-32 characters)                        | string             | Yes                                 |
| HourlyParameters.timeIntervalSt art | Start of the time interval in which bid is valid (yyyymm-dd hh24: mi: ss).                                           | dateTime           | No                                  |
| HourlyParameters.timeIntervalEn d   | End of the time interval in which bid is valid (yyyymm-dd hh24: mi: ss).                                             | dateTime           | No                                  |
| HourlyParameters.parameterID        | Paremeter ID, Valid values such as OPENTIE_STATUS.                                                                   | string             | No                                  |
| HourlyParameters.parameterVal ue    | Parameter value                                                                                                    | String<br>(Y or N) | No                                  |

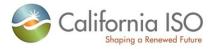

| Element                                        | Data Description                                                                                                    | Туре     | Req'd |
|------------------------------------------------|----------------------------------------------------------------------------------------------------|----------|-------|
| ProductBid.description                         | Description of Product Bid. (1-32 characters)                                                                                                    | string   | No    |
| ProductBid.mrid                                | MRID stands for master resource identifier which should be globally unique.                                                                                                    | string   | No    |
| ProductBid.MarketProduct. description          | Description of Market Product. (1-32 characters)                                                                                                    | string   | No    |
| ProductBid.MarketProduct.<br>marketProductType | Market product type. Valid values are:  EN – Energy type  RU – Regulaion up  RD – Regulaion down  SR – spinning reserve  NR – Non-spinning reserve  RC – Residual Unit Commitment  LFU – Load Following Up  LFD – Load following Down                                               | string   | Yes   |
| ProductBid.MarketProduct. selfSchedType        | Self schedule bid contract type. Valid values are: PT – Price Taker LPT – Lower Price Taker ETC – Existing transmission contract TOR – Transmission ownership right RMT – Regulatory Must Take RA – Resource Adequacy SP – Self Provision BAS – Base Load LOF – Load WHL - Wheeling | string   | No    |
| ProductBid.BidSelfSched. description           | Description of Bid Self Schedule. (1-32 characters)                                                                                                    | string   | No    |
| ProductBid.BidSelfSched.<br>timeIntervalStart  | Start of the time interval in which bid is valid.                                                                                                    | dateTime | Yes   |
| ProductBid.BidSelfSched.<br>timeIntervalEnd    | End of the time interval in which bid is valid.                                                                                                    | dateTime | Yes   |
| ProductBid.BidSelfSched.<br>selfSchedMw        | Self Schedule MW value for the referenced commodity.                                                                                                    | float    | No    |
| ProductBid.BidSelfSched.selfSch edSptResource  | PT Export Self Sched Support Resource                                                                                                    | String   | No    |
| ProductBid.BidSelfSched.<br>balancingFlag      | This is a Y/N flag for a self-schedule of a resource per market per date and hour, using a specific TR ID. It indicates whether a self-schedule using a TR is balanced with another self-schedule using the same TR ID.                                                             | YesNo    | No    |

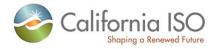

| Element                                               | Data Description                                                                                                    | Туре     | Req'd |
|-------------------------------------------------------|----------------------------------------------------------------------------------------------------|----------|-------|
| ProductBid.BidSelfSched.<br>priorityFlag              | This is a Y/N flag for a self-schedule of a resource per market per date and hour, using a specific TR ID. It indicates whether a self-schedule using a TR has scheduling priority in IFM/RTM. | YesNo    | No    |
| ProductBid.BidSelfSched.wheelingTransactionReference  | A unique identifier of a wheeling transaction. A wheeling transaction is a balanced Energy exchange among Supply and Demand Resources                                                          | String   | No    |
| ProductBid.BidSelfSched. referenceType                | Indication of which class is referenced by the self schedule; resulting in the following choices:  • ETC  • TOR  • WHL  • RMT                                                                  | String   | No    |
| ProductBid.BidSelfSched.<br>pumpSelfSchedMw           | Contains the PT, ETC, TOR pumping self schedule quantity. If this value is not null, then the unit is in pumping mode.                                                                         | float    | No    |
| ProductBid.BidSelfSched.<br>AdjacentCASet/mrid        | Goups Adjacent Control Areas.                                                                                                    | String   | No    |
| ProductBid.BidSelfSched.<br>HostControlArea/mrid      | A HostControlArea has a set of tie points and a set of generator controls (i.e., AGC). It also has a total load, including transmission and distribution losses.                               | String   | No    |
| ProductBid.BidSelfSched.<br>ContractRight.description | Description of Contract Right. (1-32 characters)                                                                                                    | string   | No    |
| ProductBid.BidSelfSched.<br>ContractRight.mrid        | MRID stands for master resource identifier which should be globally unique. (1-32 characters)                                                                                                  | string   | Yes   |
| ProductBid.UnitSchedule.<br>timeIntervalStart         | Start of the time interval in which bid is valid.                                                                                                    | dateTime | Yes   |
| ProductBid.UnitSchedule.<br>timeIntervalEnd           | End of the time interval in which bid is valid.                                                                                                    | dateTime | Yes   |
| ProductBid.UnitSchedule. parameterID                  | Parameter ID. Valid values are:  HOURLY_PREDISPATCH – hourly pre-dispatch PUMPING_LEVEL – pumping level  PUMPING_COST  PUMPING_SHUTDOWN_COST  CAPACITY_LIMIT_IND  CAPACITY_LIMIT               | string   | Yes   |
| ProductBid.UnitSchedule. parameterType                | Indication of the type of parameter being defined (STRING or FLOAT).                                                                                                    | string   | Yes   |
| ProductBid.UnitSchedule.<br>parameterValue            | Parameter value which replaces corresponding default values from input bid data.                                                                                                    | float    | No    |

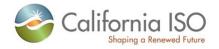

| Element                                                                               | Data Description                                                                                                    | Туре     | Req'd |
|---------------------------------------------------------------------------------------|----------------------------------------------------------------------------------------------------|----------|-------|
| ProductBid.UnitSchedule.<br>parameterStringValue                                      | If ProductBid.UnitSchedule = STRING then value = YES. Else value = NO.                                                                                                    | string   | No    |
| ProductBid.BidSchedule. description                                                   | Description of Bid Schedule. (1-32 characters)                                                                                                    | string   | No    |
| ProductBid.BidSchedule.<br>timeIntervalStart                                          | Start of the time interval in which bid is valid.                                                                                                    | dateTime | Yes   |
| ProductBid.BidSchedule.<br>timeIntervalEnd                                            | End of the time interval in which bid is valid.                                                                                                    | dateTime | Yes   |
| ProductBid.BidSchedule.<br>BidPriceCurve.description                                  | Description of Bid Price Curve. (1-32 characters)                                                                                                    | string   | No    |
| ProductBid.BidSchedule.<br>BidPriceCurve.mrid                                         | MRID stands for master resource identifier which should be globally unique. (1-32 characters)                                                                                                    | string   | No    |
| ProductBid.BidSchedule.<br>BidPriceCurve.CurveSchedData.<br>xAxisData                 | The data value of the X-axis variable                                                                                                    | float    | No    |
| ProductBid.BidSchedule.BidPrice<br>Curve.CurveSchedData.<br>y1AxisData                | The data value of the Y-axis variable, depending on the Y-axis units.  Pattern value = [\d]+\.?\d?\d?                                                                                                    | float    | No    |
| ProductBid.BidDistributionFactor. description                                         | Description of Bid Distribution Factor. (1-32 characters)                                                                                                    | string   | No    |
| ProductBid.BidDistributionFactor. timeIntervalStart                                   | Start of the time interval in which bid is valid.                                                                                                    | dateTime | Yes   |
| ProductBid.BidDistributionFactor. timeIntervalEnd                                     | End of the time interval n which bid is valid.                                                                                                    | dateTime | Yes   |
| ProductBid.BidDistributionFactor.<br>PnodeDistributionFactor.factor                   | Used to calculate "participation" of Pnode in an AggregatePnode. For example, for regulation region this factor is 1 and total sum of all factors for a specific regulation region does not have to be 1. For pricing zone the total sum of all factors has to value must be => 0 and <= 1 | float    | No    |
| ProductBid.BidDistributionFactor.<br>PnodeDistributionFactor.<br>IndividualPnode.mrid | MRID stands for master resource identifier which should be globally unique. (1-32 characters)                                                                                                    | string   | No    |
| RampRateCurve.description                                                             | Description of Ramp Rate Curve. (1-32 characters)                                                                                                    | string   | No    |
| RampRateCurve.rampRateType                                                            | [Not supported in Release 1.]                                                                                                    | string   | No    |

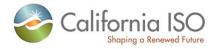

| Element                                      | Data Description                                                                                                    | Туре   | Req'd                               |
|----------------------------------------------|----------------------------------------------------------------------------------------------------|--------|-------------------------------------|
| RampRateCurve. constraintRampType            | The condition that identifies whether a Generating Resource should be constrained from Ancillary Service provision if its Schedule or Dispatch change across Trading Hours or Trading Intervals requires more than a specified fraction of the duration of the Trading Hour or Trading Interval. Valid values are Fast/Slow. | string | No                                  |
| RampRateCurve.CurveSched Data.xAxisData      | The data value of the X-axis variable.,                                                                                                    | float  | No                                  |
| RampRateCurve.CurveSched Data.y1AxisData     | The data value of the Y-axis variable, depending on the Y-axis units.                                                                                                    | float  | No                                  |
| RampRateCurve.CurveSched Data.prohibitedZone | This attribute is set to YES if the corresponding segment of the price_curve overlaps with unit prohibited zone.                                                                                                    | string | No                                  |
| StartUpCostCurve.description                 | Description of Start Up Cost Curve. (1-32 characters)                                                                                                    | string | No                                  |
| StartUpCostCurve.CurveSched Data.xAxisData   | The data value of the X-axis variable, depending on the X-axis units.                                                                                                    | float  | No                                  |
| StartUpCostCurve.CurveSched Data.y1AxisData  | The data value of the Y-axis variable, depending on the Y-axis units.  Pattern value = [\d]+\.?\d?\d?                                                                                                    | float  | No                                  |
| StartUpTimeCurve.description                 | Description of Start Up Time Curve. (1-32 characters)                                                                                                    | string | No                                  |
| StartUpTimeCurve.CurveSched Data.xAxisData   | The data value of the X-axis variable, depending on the X-axis units.                                                                                                    | float  | No                                  |
| StartUpTimeCurve.CurveSched Data.y1AxisData  | The data value of the Y-axis variable, depending on the Y-axis units.  Pattern value = [\d]+\.?\d?\d?                                                                                                    | float  | No                                  |
| Transition                                   |                                                                                                    |        |                                     |
| Transition.notificationTime                  | Time in minutes the 'To-Configuration ID' requires before deployment. Notification time includes transition ramp time                                                                                                    | float  | No<br>Yes if<br>used<br>with<br>MSG |
| Transition.transitionCost                    | Cost of moving from 'From-Configuration ID' to 'To-Configuration ID'                                                                                                    | float  | No<br>Yes if<br>used<br>with<br>MSG |

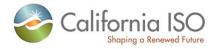

| Element                                      | Data Description                                                                                                    | Туре     | Req'd                               |
|----------------------------------------------|----------------------------------------------------------------------------------------------------|----------|-------------------------------------|
| Transition.transitionRampTime                | Time in minutes it takes to ramp from 'From-Configuration ID' to 'To-Configuration ID'                                                                                            | float    | No<br>Yes if<br>used<br>with<br>MSG |
| Transition.FromConfiguration                 | Configuration in which a MSG resource (CCGT resource or generating units with multiple operating units) can operate. (currently in)                                               | string   | No<br>Yes if<br>used<br>with<br>MSG |
| Transition.ToConfiguration                   | Configuration in which a MSG resource (CCGT resource or generating units with multiple operating units) can operate. (going to)                                                   | string   | No<br>Yes if<br>used<br>with<br>MSG |
| BidError.mrid                                | MRID stands for master resource identifier which should be globally unique. (1-32 characters)                                                                                     | string   | No                                  |
| BidError.errMessage                          | Text of an error or warning message.                                                                                                    | string   | Yes                                 |
| BidError.errPriority                         | Priority of an error or warning                                                                                                    | Integer  | Yes                                 |
| BidError.ruleID                              | SIBR Market Rule Identifier.                                                                                                    | integer  | Yes                                 |
| BidError.startTime                           | Start date/time of the Bid component, for which this error or warning is logged.                                                                                                  | dateTime | Yes                                 |
| BidError.endTime                             | End date/time of the Bid component, for which this error or warning is logged.                                                                                                    | dateTime | Yes                                 |
| BidError.logTimeStamp                        | Timestamp of logged message.                                                                                                    | dateTime | Yes                                 |
| BidError.MarketProduct.<br>description       | Description of Market Product. (1-32 characters)                                                                                                    | string   | No                                  |
| BidError.MarketProduct.<br>marketProductType | Market product type. Valid values are:  EN – Energy type  RU – Regulaion up  RD – Regulaion down  SR – spinning reserve  NR – Non-spinning reserve  RC – Residual Unit Commitment | string   | Yes                                 |

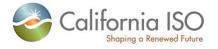

| Element                                  | Data Description                                                                                                    | Туре     | Req'd |
|------------------------------------------|----------------------------------------------------------------------------------------------------|----------|-------|
| BidError.MarketProduct.<br>selfSchedType | Self schedule bid contract type. Valid values are: PT – Price Taker LPT – Lower Price Taker ETC – Existing transmission contract TOR – Transmission ownership right RMT – Regulatory Must Take RA – Resource Adequacy | string   | No    |
| LoadBid                                  |                                                                                                    |          |       |
| description                              | Description of Load Bid. (1-32 characters)                                                                                                    | string   | No    |
| name                                     | Unique name for Load Bid. (1-32 characters)                                                                                                    | string   | No    |
| mrid                                     | MRID stands for master resource identifier which should be globally unique. (1-32 characters)                                                                                                    | string   | No    |
| lastModified                             | Time and date the document was last modified.                                                                                                    | dateTime | No    |
| startTime                                | Start time and date for which bid applies.                                                                                                    | dateTime | Yes   |
| stopTime                                 | Stop time and date for which bid is applies.                                                                                                    | dateTime | Yes   |
| marketType                               | The market type, DAM or RTM.                                                                                                    | string   | Yes   |
| contingencyAvailFlag                     | Contingent operating reserve availability. Valid value = YES or NO. Resource is available to participate with capacity only in contingency dispatch.                                                                  | string   | No    |
| bidStatus                                | Bid status:  RJ - Rejected Bid I - Invalid Bid CV - Conditionally valid bid CM - Conditionally modified bid V - Valid bid M - Modified bid CX - Canceled bid O - Obsolete bid S - Submit in Queue                     | string   | No    |
| CreatedISO                               | Implies if the bid was created by the ISO versus submitted by an SC                                                                                                    | string   | no    |
| RegisteredLoad.mrid                      | MRID stands for master resource identifier which should be globally unique. (1-32 characters)                                                                                                    | string   | Yes   |
| SchedulingCoordinator.mrid               | MRID stands for master resource identifier which should be globally unique. (1-32 characters)                                                                                                    | string   | Yes   |
| ProductBid.description                   | Description Product Bid. (1-32 characters)                                                                                                    | string   | No    |

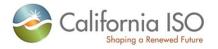

| Element                                        | Data Description                                                                                                    | Туре     | Req'd |
|------------------------------------------------|----------------------------------------------------------------------------------------------------|----------|-------|
| ProductBid.mrid                                | MRID stands for master resource identifier which should be globally unique.                                                                                                    | string   | No    |
| ProductBid.MarketProduct. description          | Description Market Product. (1-32 characters)                                                                                                    | string   | No    |
| ProductBid.MarketProduct.<br>marketProductType | Market product type. Valid values are:  EN – Energy type  RU – Regulaion up  RD – Regulaion down  SR – spinning reserve  NR – Non-spinning reserve  RC – Residual Unit Commitment  LFU – Load Following Up  LFD – Load Following Down                                                         | string   | Yes   |
| ProductBid.MarketProduct.<br>selfSchedType     | Self schedule bid contract type. Valid values are: PT – Price Taker LPT – Lower Price Taker ETC – Existing transmission contract TOR – Transmission ownership right RMT – Regulatory Must Take RA – Resource Adequacy SP – Self Provision BAS – Base Load LOF – Load Following WHL - Wheeling | string   | No    |
| ProductBid.BidSelfSched. description           | Description of Bid Self Sched. (1-32 characters)                                                                                                    | string   | No    |
| ProductBid.BidSelfSched.<br>timeIntervalStart  | Start of the time interval in which bid is valid.                                                                                                    | dateTime | Yes   |
| ProductBid.BidSelfSched.<br>timeIntervalEnd    | End of the time interval in which bid is valid.                                                                                                    | dateTime | Yes   |
| ProductBid.BidSelfSched.<br>selfSchedMw        | Self Schedule MW value for the referenced commodity                                                                                                    | float    | No    |
| ProductBid.BidSelfSched.selfSchedSptResource   | PT Export Self Sched Support Resource                                                                                                    | String   | No    |
| ProductBid.BidSelfSched.<br>balancingFlag      | This is a Y/N flag for a self-schedule of a resource per market per date and hour, using a specific TR ID. It indicates whether a self-schedule using a TR is balanced with another self-schedule using the same TR ID.                                                                       | YesNo    | No    |
| ProductBid.BidSelfSched.<br>priorityFlag       | This is a Y/N flag for a self-schedule of a resource per market per date and hour, using a specific TR ID. It indicates whether a self-schedule using a TR has scheduling priority in IFM/RTM.                                                                                                | YesNo    | No    |

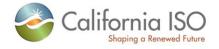

| Element                                               | Data Description                                                                                                    | Туре     | Req'd |
|-------------------------------------------------------|----------------------------------------------------------------------------------------------------|----------|-------|
| ProductBid.BidSelfSched.wheelingTransactionReference  | A unique identifier of a wheeling transaction. A wheeling transaction is a balanced Energy exchange among Supply and Demand Resources                            | String   | No    |
| ProductBid.BidSelfSched. referenceType                | Indication of which class is referenced by the self schedule; resulting in the following choices:  • ETC  • TOR  • WHL  • RMT                                    | String   | No    |
| ProductBid.BidSelfSched.<br>pumpSelfSchedMw           | Contains the PT, ETC, TOR pumping self schedule quantity. If this value is not null, then the unit is in pumping mode.                                           | float    | No    |
| ProductBid.BidSelfSched.<br>AdjacentCASet/mrid        | Goups Adjacent Control Areas.                                                                                                    | String   | No    |
| ProductBid.BidSelfSched.<br>HostControlArea/mrid      | A HostControlArea has a set of tie points and a set of generator controls (i.e., AGC). It also has a total load, including transmission and distribution losses. | String   | No    |
| ProductBid.BidSelfSched.<br>ContractRight.description | Description of Contract Right. (1-32 characters)                                                                                                    | string   | No    |
| ProductBid.BidSelfSched.<br>ContractRight.mrid        | MRID stands for master resource identifier which should be globally unique. (1-32 characters)                                                                    | string   | Yes   |
| ProductBid.UnitSchedule.<br>timeIntervalStart         | Start of the time interval in which bid is valid.                                                                                                    | dateTime | Yes   |
| ProductBid.UnitSchedule.<br>timeIntervalEnd           | End of the time interval in which bid is valid.                                                                                                    | dateTime | Yes   |
| ProductBid.UnitSchedule.<br>parameterID               | Parameter ID. Valid values are: HOURLY_PREDISPATCH – hourly pre-dispatch PUMPING_LEVEL – pumping level PUMPING_COST PUMPING_SHUTDOWN_COST                        | string   | Yes   |
| ProductBid.UnitSchedule. parameterType                | Indication of the type of parameter being defined (STRING or FLOAT).                                                                                             | string   | Yes   |
| ProductBid.UnitSchedule.<br>parameterValue            | Parameter value which replaces corresponding default values from input bid data.                                                                                 | float    | No    |
| ProductBid.UnitSchedule.<br>parameterStringValue      | If ProductBid.UnitSchedule = STRING then value = YES. Else value = NO.                                                                                           | string   | No    |
| ProductBid.BidSchedule.<br>description                | Description of Bid Schedule. (1-32 characters)                                                                                                    | string   | No    |

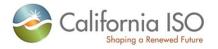

| Element                                                                | Data Description                                                                                                    | Туре     | Req'd |
|------------------------------------------------------------------------|----------------------------------------------------------------------------------------------------|----------|-------|
| ProductBid.BidSchedule.<br>timeIntervalStart                           | Start of the time interval in which bid is valid.                                                                                                    | dateTime | Yes   |
| ProductBid.BidSchedule.<br>timeIntervalEnd                             | End of the time interval in which bid is valid.                                                                                                    | dateTime | Yes   |
| ProductBid.BidSchedule.<br>BidPriceCurve.description                   | Description of Bid Price Curve. (1-32 characters)                                                                                                    | string   | No    |
| ProductBid.BidSchedule.<br>BidPriceCurve.mrid                          | MRID stands for master resource identifier which should be globally unique. (1-32 characters)                                                                                     | string   | No    |
| ProductBid.BidSchedule.<br>BidPriceCurve.CurveSchedData.<br>xAxisData  | The data value of the X-axis variable.                                                                                                    | float    | No    |
| ProductBid.BidSchedule.BidPrice<br>Curve.CurveSchedData.<br>y1AxisData | The data value of the Y-axis variable, depending on the Y-axis units.  Pattern value = [\d]+\.?\d?\d?                                                                             | float    | No    |
| BidError.mrid                                                          | MRID stands for master resource identifier which should be globally unique. (1-32 characters)                                                                                     | string   | No    |
|                                                                        | Message level: 0 = highest priority 1-4 = different level of error 5 = warning message                                                                                            | integer  |       |
| BidError.errPriority                                                   | 6 = Information status                                                                                                    |          | Yes   |
| BidError.errMessage                                                    | Text of an error or warning message.                                                                                                    | string   | Yes   |
| BidError.ruleID                                                        | SIBR Market Rule Identifier.                                                                                                    | integer  | Yes   |
| BidError.startTime                                                     | Start date/time of the Bid component, for which this error or warning is logged.                                                                                                  | dateTime | Yes   |
| BidError.endTime                                                       | End date/time of the Bid component, for which this error or warning is logged.                                                                                                    | dateTime | Yes   |
| BidError.logTimeStamp                                                  | Timestamp of logged message.                                                                                                    | dateTime | Yes   |
| BidError.MarketProduct. description                                    | Description of Market Product. (1-32 characters)                                                                                                    | string   | No    |
| BidError.MarketProduct.<br>marketProductType                           | Market product type. Valid values are:  EN – Energy type  RU – Regulaion up  RD – Regulaion down  SR – spinning reserve  NR – Non-spinning reserve  RC – Residual Unit Commitment | string   | Yes   |

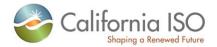

| Element                                  | Data Description                                                                       | Туре   | Req'd |
|------------------------------------------|----------------------------------------------------------------------------------------|--------|-------|
| BidError.MarketProduct.<br>selfSchedType | Self schedule bid contract type. Valid values are:  PT – Price Taker                   | string |       |
|                                          | LPT – Lower Price Taker ETC – Existing transmission contract                           |        |       |
|                                          | TOR – Transmission ownership right  RMT – Regulatory Must Take  RA – Resource Adequacy |        |       |
|                                          | Total Resource Adoquately                                                              |        | No    |

# 4.11 Current CB Bid Results Response

## 4.11.1 Element Table

| Element         | Data Description                                                                                                    | Туре     | Req'd |
|-----------------|----------------------------------------------------------------------------------------------------|----------|-------|
| Message Header  |                                                                                                    |          |       |
| TimeDate        | The dateTime, in GMT, when the payload is published.                                                                                                    | dateTime | Yes   |
| Source          | The source of published data.                                                                                                    | string   | Yes   |
| Message Payload |                                                                                                    |          |       |
| VirtualBid      |                                                                                                    |          |       |
| mrid            | MRID stands for master resource identifier which should be globally unique. (1-32 characters)                                                                                                    | string   | No    |
| startTime       | Start time and date for which bid applies.                                                                                                    | dateTime | Yes   |
| stopTime        | Stop time and date for which bid is applies.                                                                                                    | dateTime | Yes   |
| bidStatus       | Bid status: RJ - Rejected Bid I - Invalid Bid CV - Conditionally valid bid CM - Conditionally modified bid V - Valid bid M - Modified bid CX - Canceled bid O - Obsolete bid S - Submit in Queue | String   | No    |

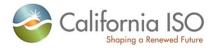

| Element                                                                     | Data Description                                                                                                    | Туре     | Req'd                          |
|-----------------------------------------------------------------------------|----------------------------------------------------------------------------------------------------|----------|--------------------------------|
| bidCreditStatus                                                             | Credit Status returned from Credit System:  AP Approved  DA Dissapproved  ERR Error  PR Pending Request  PRS Pending Response  CND Cancelled | String   | No                             |
| BidError                                                                    |                                                                                                    |          |                                |
| virtualBidType                                                              | Identifies virtual demand or virtual supply bid.                                                                                             | string   | Yes                            |
| AggregatedPnodeNmReq                                                        |                                                                                                    |          |                                |
| AggregatedPnodeNmReq.mrid                                                   | Location name for virtual bid at an Aggregated Node                                                                                          | String   | Yes<br>when<br>using<br>APnode |
| IndividualPnodeNmReq                                                        |                                                                                                    |          |                                |
| IndividualPnodeNmReq.mrid                                                   | Location name for virtual bid at a Price Node.                                                                                               | String   | Yes<br>when<br>using<br>Pnode  |
| ScheduingCoordinator.mrid                                                   | Scheduling Coordinator Identifier. (1-32 characters)                                                                                         | String   | Yes                            |
| EnergyProductBid                                                            |                                                                                                    |          |                                |
| IndividualPnodeNmReq.descripti on                                           | Description of object                                                                                                    | string   | No                             |
| EnergyProductBid.BidSchedule                                                | 1-25 BidSchedules may be submitted to allow specified bid price curves for different time intervals.                                         |          | Yes                            |
| EnergyProductBid.BidSchedule.ti meIntervalStart                             | Start of the time interval in which bid is valid                                                                                             | dateTime | Yes                            |
| EnergyProductBid.BidSchedule.ti<br>meIntervalEnd                            | End of the time interval in which bid is valid                                                                                               | dateTime | Yes                            |
| EnergyProductBid.BidSchedule.<br>BidPriceCurve                              | Relationship between unit operating price in \$/hour (Y-axis) and unit output in MW (X-axis).                                                |          | Yes                            |
| EnergyProductBid.BidSchedule.<br>BidPriceCurve.CurveSchedData.<br>xAxisData | The Mw value specified on the price curve.                                                                                                   | float    | Yes                            |

Revision 8

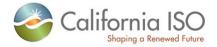

| Element                                                                      | Data Description                                                                                                    | Туре  | Req'd |
|------------------------------------------------------------------------------|----------------------------------------------------------------------------------------------------|-------|-------|
| EnergyProductBid.BidSchedule.<br>BidPriceCurve.CurveSchedData.<br>y1AxisData | The dollar (\$) value specified on the price curve. A price curve segment consist of both the Mw value and the dollar value. | float | Yes   |
|                                                                              | Pattern value = [-+]?[\d]+\.?\d?\d?                                                                                          |       |       |
|                                                                              |                                                                                                    |       |       |

#### 4.11.2 Schema (BidResult\_v20120401.xsd)

Please review the Technical Interface Specifications for SIBR Bidding under the appropriate header for related WSDL and XSD references.

http://www.caiso.com/2350/2350840c5ff70.html (Scheduling Infrastructure and Business Rules)

#### 4.11.3 Schema (BidResult\_v20111001.xsd)

Please review the Technical Interface Specifications for SIBR Bidding under the appropriate header for related WSDL and XSD references.

http://www.caiso.com/2350/2350840c5ff70.html (Scheduling Infrastructure and Business Rules)

#### 4.11.4 Schema (CB\_BidResult\_v20100301.xsd)

Please review the Technical Interface Specifications for SIBR Bidding under the appropriate header for related WSDL and XSD references.

http://www.caiso.com/2350/2350840c5ff70.html (Scheduling Infrastructure and Business Rules)

#### 4.12 Fault Return

The fault return message is the same for all services; see Section 2.13 for details.

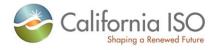